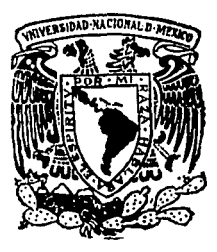

*Unive1'sídad Nacional A11tónoma de México* 

# *Sistema para Captura y Análisis de Señales Bioeléctricas*

# *T* E *S I* S

*Para obtener el título de It1ge11iero en Computación presenta* 

## *SERGIO GUZMAN LARA*

*Bajo la dirección de:*  Ing. Federico Fernández Cancino

19 8 8

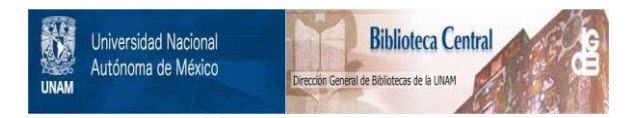

## **UNAM – Dirección General de Bibliotecas Tesis Digitales Restricciones de uso**

## **DERECHOS RESERVADOS © PROHIBIDA SU REPRODUCCIÓN TOTAL O PARCIAL**

Todo el material contenido en esta tesis está protegido por la Ley Federal del Derecho de Autor (LFDA) de los Estados Unidos Mexicanos (México).

El uso de imágenes, fragmentos de videos, y demás material que sea objeto de protección de los derechos de autor, será exclusivamente para fines educativos e informativos y deberá citar la fuente donde la obtuvo mencionando el autor o autores. Cualquier uso distinto como el lucro, reproducción, edición o modificación, será perseguido y sancionado por el respectivo titular de los Derechos de Autor.

## I N D I C E

a<br>Martin Martin (1999)<br>Martin (1999) (1999)

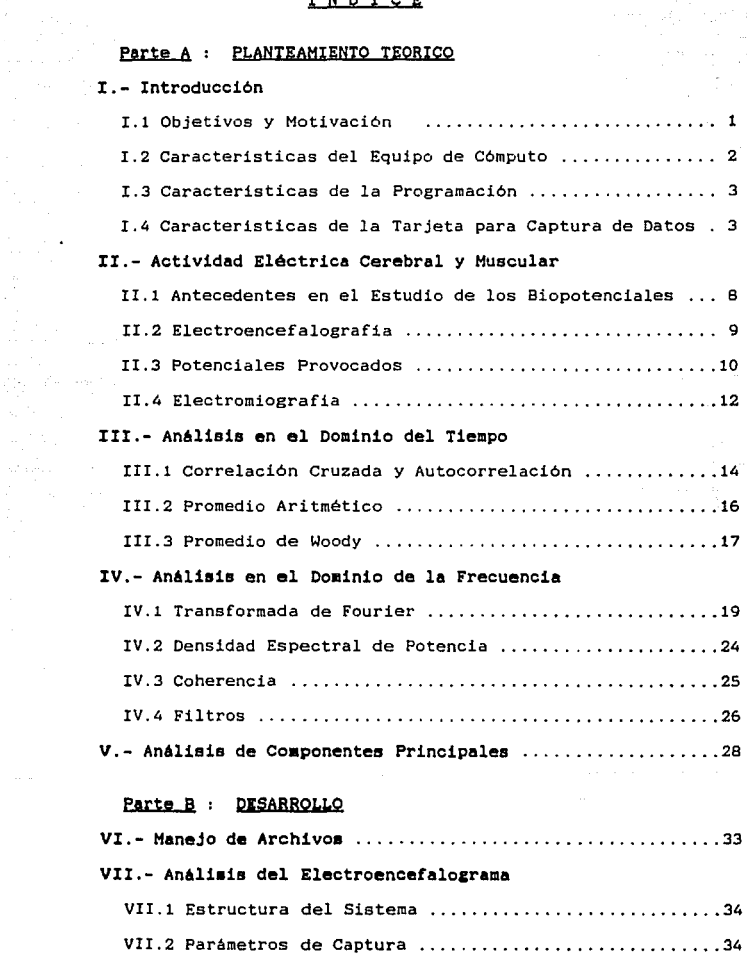

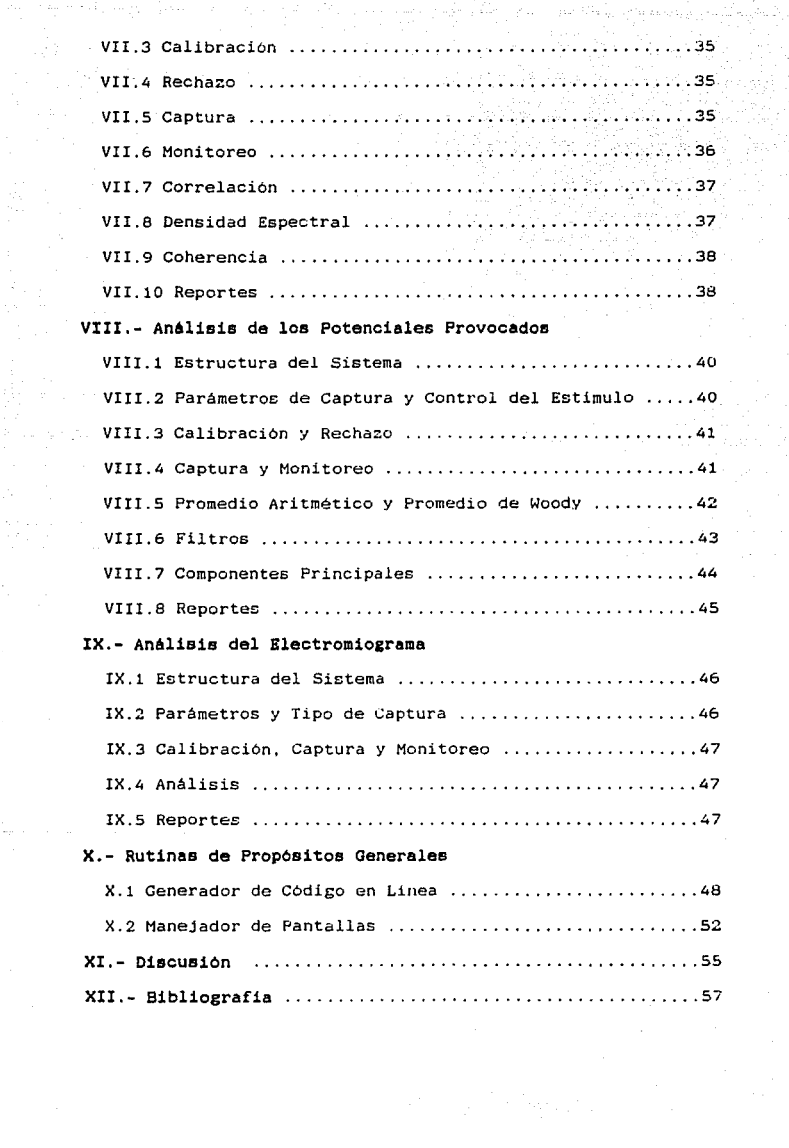

## Parte A : PLANTEAMIENTO TEORICO

## I.- Introducción

I.1 Objetivos y Motivación

Para poder ampliar el conocimiento acerca de los mecanismos funcionales de los seres vivos, los investigadores realizan frecuentemente el siguiente proceso :

- 1) Elaboracion del diseño experimental
- 2) Obtención de datos
- 3) Análisis de datos
- 4) Interpretación de resultados

Por su parte, los médicos realizan un proceso similar antes de efectuar algún diagnóstico

- 1) Obtención de datos
- 2) Análisis de datos
- 3) Interpretación de datos
- 4) Diagnóstico

En particular en las neurociencias el proceso de obtención Y análisis de datos consiste muy frecuentemente en el registro y procesamiento de diversas señales bioeléctricas. Esta labor consume una parte muy importante del tiempo que los grupos de investigación invierten en sus experimentos o bien del tiempo que los médicos emplean para realizar un diagnóstico. El mecanismo de interpretación de los datos está basado casi por completo en la experiencia del especialista para detectar ciertos patrones en las señales estudiadas. Esto hace que se introduzca un componente subjetivo, además de requerirse una persona calificada para<br>realizar-estas-tareas.

Por todo lo anterior, los métodos cuantitativos para la descripción y el análisis de las señales bioeléctricas se han vuelto indispensables para el estudio del sistema nervioso, tanto en investigación como en la práctica clinica. De hecho en los últimos años han aparecido una serie de sistemas computacionales para analizar la actividad eléctrica de nervios y músculos, pero<br>el costo de éstos instrumentos es muy elevado. son poco flexibles<br>y fueron diseñados principalmente para aplicaciones especificas. por lo que presentan serias desventajas para su uso en la<br>investigación.<br>La problemática anterior aunado al hecho de que algunas de

las microcomputadoras comerciales que existen en la actualidad ya tienen capacidad suficiente, tanto en velocidad como en memoria para procesar señales analógicas fué lo que nos motivo a realizar<br>un sistema de análisis de señales bioeléctricas basado en una<br>microcomputadora comercial.

El sistema que desarrollamos cuenta con las ventajas de cualquier sistema automatizado : agiliza y disminuye enormemente<br>el trabajo del investigador o del médico, reduce el componente subjetivo que se introduce con el análisis normal de las señales, permite que personas sin mucha experiencia realicen estudios que de otra manera no podrían llevar a cabo, y le dejan al experto más tiempo para dedicarse a otras labores como diseño de nuevos experimentos o interpretacion de resultados. También cuenta con la ventaja de ser incomparablemente más barato que los equipos comerciales similares y permite al investigador tener todos los beneficios que aporta una microcomputadora de proposito general (procesamiento de texto. hojas electronicas de cálculo. paquetes estadisticos, etc). La adquisición de una microcomputadora v de un convertidor AnalOgico/Digital (A/D) esta al alcance de la mayoria de los laboratorios de investigacion en la U.N.A.M. o de cualquier otra institución similar en nuestro pais.

El objetivo del presente trabajo es revisar la teoria sobre análisis de señales e implementar, con base en ella, un sistema fácil de manejar, que permita tanto al investigador como al médico la captura y el procesamiento de las siguientes señaleE bioeléctricas: la actividad eléctrica espontanea del cerebro (Electroecefalograma o EEG), la actividad eléctrica provocada {potenciales provocados) v la actividad electrica muscular (Electromiograma ó EMG).

#### 1.2 Caracteristicas del Equipo de COmputo

El sistema se basó en una microcomputadora PC compatible, misma que se eligió por ser muy comercial, de bajo costo y por cubrir los requerimientos de velocidad y almacenamiento del<br>sistema propuesto. La PC compatible tiene las siguientes caracteristicas [21]:

- Procesador : Intel 8086 de 16 bits o alguna implementaciOn similar
- Memoria principal *:* Hasta 640 Kb.
- Puertos paralelo *:* Hasta 64 K puertos de 8 bits.
- Memoria secundaria : Una o dos unidades para disco flexible de 5 1/4 pulgadas con capacidad de 360 Kbytes. Opcionalmente, uno o más discos duros, o bien otra unidad de almacenamiento de acceso aleatorio.
- Reloj El reloj normal tiene una frecuencia de 4.7 MHz, aunque existen modelos más répidos.
- Otros periféricos : Por lo general la computadora cuenta con 8 ranuras de expansión para conexión con periféricos.
- Capacidad para gráficas *:* La pantalla tiene una resolución de 640 x 200 pixels en blanco y negro 6 320 x 200 pixels con cuatro colores (con la tarjeta de video CGA).
- Coprocesador aritmético Es opcional y se trata del 9087 de Intel.
- El sistema desarrollado requiere un minimo de memoria

2

principal de 256 Kb. aunque mientras más memoria se tenga ee mejor.

### I.3 Caracteristicas de la Programación

El sistema operativo bajo el que funciona la PC es el HS-DOS de Microsoft [16], y bajo el exiten distintas versiones de compiladores de los principales lenguajes de alto nivel. El sistema operativo bajo el que funciona la PC compatible

Se eligió como lenguaje de programación a Turbo Pascal de Borland Inc.[6] por ser un compilador rápido. tener un ambiente de trabajo con muchas facilidades para el programador y permitir de una manera muy sencilla la interaccion con el lenguaje ensamblador del Intel 8086,

Una de las ventajas que se aprovecho del MS-DOS es la facilidad con la que, desde lenguaje ensamblador, se pueden realizar operaciones de alto nivel, via la interrupción 21H del microprocesador [16]. La interacción entre Pascal y lenguaje ensamblador fué esencial debido a que algunos procesos criticas (sobre todo la captura de las señales y algunos análisis tardados} se tuvieron que implementar en ensamblador para cumplir con los tiempos requeridos.

Turbo Pascal ofrece dos posibilidades para interactuar con<br>lenguaje ensamblador (6) : el codigo en linea y las subrutinas<br>externas. Se prefirió el codigo en linea porque ofrece mayor facilidad para leer y modificar cualquier variable declarada en<br>Pascal (local 6 globlal); ya que el compilador se encarga del manejo de las variables y el código queda como parte del

Para la programación en ensamblador se utilizaron los siquientes programas de Microsoft : el Macro Ensamblador MASM. EXE, el ligador LINK. EXE, y el programa EXE2BIN. EXE. Este último convierte de un programa tipo EXE a uno tipo BIN.

Además, para obtener el codigo en línea a partir de un<br>archivo tipo SIN, se desarrolló un programa especial al que se<br>le llamó ENL.

I.4 Caracteristicas de la Tarjeta para Captura de Datos

a) Descripción general

de servicio de la componencia del portugues del po

Para la conversión analógica digital y para llevar el control de la frecuencia de muestreo se opt6 por utilizar la tarjeta PC Lab Master de Tecmar Inc. Eeta elección se tomó por tratarse de un producto comercial, de bajo costo, que cubre las tratarse de un producto comercial, de bajo costo, que cubre las<br>necesidades del sistema y por ser la más comunmente empleada para<br>fines de investigación.

Esta tarjeta consta de varios modules [46]:

1) Un convertidor Analógico-Digital con las siguientes caracteristicas:

-hasta 16 canales -disparo externo opcional -resolución de 12 bits -capacidad para interrumpir al procesador a través de varias banderas.

- 2) Dos convertidores Digital-Analógico independientes de 12 bits.
- 3) Un "timer" (un AM9513) con 5 contadores de 16 bits (que pueden conectarse en cascada) y con capacidad para interrumpir al procesador, asi como para iniciar la conversión Analógica-Digital.
- 3) Un reloj interno de 1 MHz con divisores de frecuencia que pueden funcionar como fuente de conteo para los contadores "timer" y que por lo mismo permite aproximar cualquier frecuencia de muestreo por abajo de 1 MHz.
- 5) Una interfaz en paralelo programable (Intel 8255) con 24 lineas de entrada/salida que pueden agruparse en 3 grupos de B utilizando algunas de entrada y otras de salida.
	- bJ comunicacion con la computadora

La comunicación entre la computadora y la tarjeta se hace a través de 16 bytes consecutivos que pueden mapearse en memoria o en puertos de I/O . La dirección a partir de la cual se encuentran esos 16 bytes se fija mediante unos interruptores.

En nuestro caso se optó por el mapeo en I/0 para evitar posibles conflictos con la memoria de la computadora.

A continuación se presenta la función de cada uno de los bytes de comunicación con la tarjeta (suponiendo que la dirección base sea INI):

4

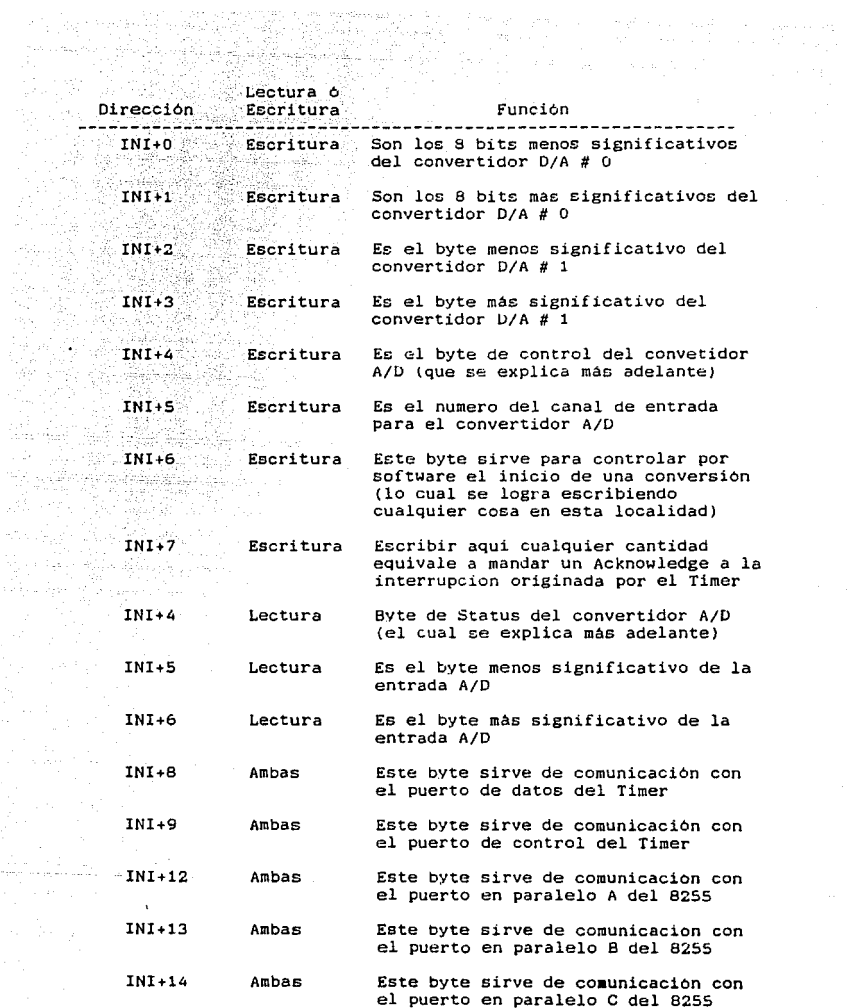

 $\mathcal{A}_{\mathcal{A}}$ 

en 1

an<br>Sebagai

È.

ł

5

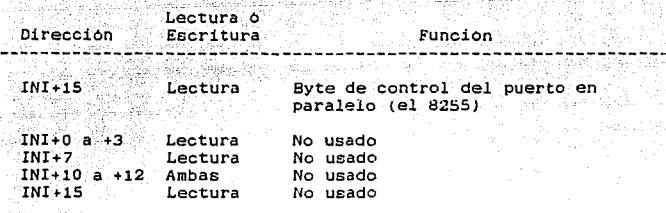

#### C) El timer AH9513

i i ghi in ang Catali<br>2022 - Seka Sach Team

> El AM9513 System Timer Controller es un circuito en un solo "chip" que sirve para contar eventos y para implementar retardoc. Consta de varios registros internos, a los cuales se tiene acceso por medio de dos puertos de 8 bits: el de datos y el de control (los cuales. según se menciona en el párrafo anterior, están mapeados en INI+B e INI+9, respectivamente).

Por medio del puerto de control se tiene acceso a dos registros internos del Timer: al Command Register y al Data Pointer Register; en el primero se mandan los comandos para<br>controlar la operación del Timer, y con el segundo se controla<br>hacia cual de los demás registros internos se cargará lo que se mande al puerto de datos. De tal forma que para cargar algún valor a cualquiera de los registros internos lo que se hace es mandar la orden al puerto de control de que el Data Pointer Register apunte a dicho registro y a continuación se escribe el valor deseado en el puerto de datos.

Los demas registros internos estan divididos en seis grupos, uno por cada uno de los 5 contadores y un grupo de control.

Cada grupo de un contador tiene los siguientes registros:

- 
- Un Hode Register de 16 bitE. Un Load Register de 16 bits.
- Un Hold Register de 16 bits.

Mientras que el grupo de control cuenta con los siguientes registros:

- El 'Master Hode Register de 16 bite
- 
- El Status Register de 18 bits. Dos Alarm Register de 16 bits.

Ademas para cada contador existen *3* conexiones externas asociadas:

- OUTl-OUTS : Señal de terminacion de la cuenta de cada contador. Las caracteristicas de ésta señal pueden programarse para cada contador.
- \* SRC1-SRC2 : Que pueden fungir como fuente de conteo para cada contador

i de la construcción de la construcción de la construcción de la construcción de la construcción de la construcción<br>En la construcción de la construcción de la construcción de la construcción de la construcción de la cons

« GATE1-GATE2 : Conexiones de entrada que pueden suspender e iniciar el conteo de cada contador

El timer cuenta ademas con 4 divisores de frecuencia que pueden funcionar como divisores binarios o BCD. De tal forma que la fuente de conteo de cada contador puede ser SCR 6 la salida de cualquiera de los divisores de frecuencia.

Por medio de escrituras sobre el Master Mode fiegister Y sobre el Hode, Load y Hold Register de cada contador es posible<br>sobre el Hode, Load y Hold Register de cada contadores segun las necesidades particulares *:* fuente de conteo, tipo de conteo, valor inicial y final de la cuenta, cuenta repetitiva o cuenta única, cuenta ascendente o descendente y forma de *la* setial OUT.

d) Caracteristicas de Operación del Convertidor A/D.

El modelo de la tarjeta PC-Hate Lab Master con el que se trabajó cuenta con un convertidor A/0 de 12 bits, una velocidad de conversión de *40* KHz v capacidad para muestrear hasta 16

El rango de entrada se puede seleccionar por medio de unos conectores que tiene la tarjeta hija; los rangos disponibles son:

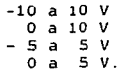

the state of

 $\mathcal{L}^{(1)}$  .

El formato de la salida del convertidor también se controla con unos conectores y se puede optar por complemento a 2 6 bien por un formato binario.

Una vez que se escoge la configuración de los conectores mencionados, lo demas se controla por programación, por medio de tres bytes, que se explican a continuación:

- El byte de control : Controla el tipo de disparo de la conversión, y habilita/deshabilita el modo autoincremento del convertidor. Si el autoincremento está habilitado el convertidor después de realizar una automáticamente direcciona el siguiente canal.
- El byte del numero de canal : Si el autoincremento está habilitado, este byte contiene el numero mas bajo de canal a muestrear. Si el autoincremento no esta habilitado entonces éste byte es el numero del canal a muestrear.
- El byte de status : Este byte contiene varias banderas que acerca del funcionamiento del convertidor. Las principales son: la bandera de DONE, la cual se enciende cada vez que se termina una conversión, y la bandera de OVERRUN. que se enciende cuando al termino de una conversión todavia no se ha leido la muestra anterior.

## II.- Actividad Eléctrica cerebral y Muscular

1978년 한국에 중화국 공원 전화 화

مالكوكاو وههار البقيون ستك

II.1 Antecedentes en el Estudio de los Biopotenciales

En el organismo existen numerosas señales electricas que llevan información acerca de las funciones que realiza cada uno a de los distintos sistemas; potenciales bioeléctricos asociados con conducción nerviosa, actividad cerebral, ritmo cardiaco, actividad muscular, etc.

Los potenciales bioeléctricos son voltajes ionicos<br>producidos como resultado de-la actividad electroquímica de cierto tipo de células. Por medio de transductores es posible convertir potenciales ionicos a voltajes eléctricos y con ello<br>medir estas señales naturales que pueden contribuir al estas señales naturales que pueden contribuir diagnóstico de algunas patologias o bien utilizarse para la investigación del funcionamiento del organismo.

La idea de electricidad generada en el cuerpo se remonta a 1786 cuando el italiano Luigi Galvani reporto haber encontrado electricidad en el músculo de las ancas de rana. En el siguiente siglo otros investigadores reportaron actividad eléctrica en varios animales y en el hombre. Pero fué hasta 1903, cuando el fisico alemán Willem Einthoven invento el galvanómetro, y se pudo implementar una aplicación practica con éstos potenciales [20].

Para medir los potenciales bioelectricos se requiere de un transductor capaz de convertir potenciales y corrientes ionicas en potenciales eléctricos. Tales transductores constan de dos electrodos que miden la diferencia de potencial iónico entre sus respectivos puntos de aplicación.

A la conducción de un potencial iónico a lo largo de toda la membrana celular se le llama potencial de acción y, aunque en ciertas células de gran tamaño es posible registrar dichos potenciales en forma individual, en general tales mediciones resultan muy dif1ciles de hacer debido a que implican la colocación de electrodos en el interior de la celula.

La forma más común de medir biopotenciales es registrando el efecto combinado de un gran numero de potenciales de accion, tal y como aparecen en la superficie-del-cuerpo en uno o más electrodos insertados en un músculo, nervio o alguna zona del cerebro.

El registro de los potenciales bioeléctricos generados por la actividad neuronal del cerebro se llama electroencefalograma, abreviado como EEG. El EEG tiene una forma de onda muy compleja, además la señal varia con la localización de los electrodos sobre el cráneo, ya que representa los efectos combinados de los potenciales de una gran región de la corteza cerebral y de varios<br>puntos bajo de ella.

La gran variación de la señal y la dificultad para repetir en diferentes ocasiones una misma situación en una misma persona, hacen casi imposible establecer relaciones especificas con el EEG. Sin embargo, exiten ciertos comportamientos caracteristicos del EEG que pueden ser relacionados con estados de conciencia o

Además del análisis del EEG como tal, existe otra técnica de estudio de la actividad eléctrica cerebral a la que se llama potenciales provocados. Esta técnica consiste en presentar al sujeto en estudio un estimulo externo que puede ser visual (un "flash"), auditivo (un "beep") o somatosensorial (una corriente eléctrica) y registrar a continuación los biopotenciales que se consideran asociados a dicho estimulo.

그 사람의 사람은 사람이 있다.

state and complete

Loe potencialez bioeléctricos relacionados con la actividad muscular constituyen el electromiograma, abreviado EMG. Estos potenciales pueden ser medidos en la superficie del cuerpo cerca del músculo de interés ó directamente con un electrodo que penetre hasta el músculo. Debido a que la mayoria de las mediciones del EMG se hacen con la intención de obtener un indicador de la cantidad de actividad de un músculo o grupo de músculos, en lugar de la actividad de una fibra muscular aislada. el patron observado en el EMG es normalmente el resultados de los potenciales de acción individuales de cada fibra que constituye al músculo o músculos. Mientras mayor sea la actividad de un músculo mayor será la frecuencia con la que cada una de sus fibras conduzca un potencial de acción y por lo mismo mayor sera la actividad registrada en *el* EMG. Debido a que los potenciales de acción ocurren en forma bipolar a veces se suman y a veces se restan produciendo en el EMG un aspecto de ruido aleatorio.

La técnica de potenciales provocados también se aplica al estudio de biopotencialec musculares.

II.2 Electroencefalograf1a

Durante los años de 1924-1925 el siquiatra aleman Hans Berger (20] demostro que el cerebro humano presenta una actividad eléctrica incesante que se puede registrar a través del cuero cabelludo. A la actividad eléctrica que encontro le denominó Electroencefalograma {EEG) y reporto ademas que un sujeto en estado de vigilia y reposo presenta en su EEG un cierto comportamiento ritmico al rededor de 9 o 10 Hertz, al que llamo ritmo alfa (a).

diversos autores caracterizaron otros comportamientos ritmicos del EEG bajo diversas circustancias, a los cuales también se les denominó con letras griegas (20].

En la actualidad se ha adoptado la costumbre *de* caracterizar el comportamiento del EEG en base a los siguientes ritmos:

> ritmo delta (6) : menos de 4 Hz ritmo theta (θ) : entre 4 y 8 Hz  $\begin{array}{l} \texttt{ritmo alfa} \end{array} \begin{array}{l} \texttt{(a)}: \texttt{entre B y 13 Hz} \\ \texttt{ritmo beta} \end{array}$

Las investigaciones realizadas sobre el comportamiento del EEG tanto en humanos como en animales y bajo diferentes circunstancias (durante el sueño, bajo el efecto de diferentes fármacos, en sujetos con diversas patologias, etc.) han llegado a otorgar la posibilidad de diagnosticar algunas patologías (como es el caso de la epilepsia (20]), detectar lesiones en estructuras del sistema nervioso {como es el caso de lesiones en el hipocampo [27]) y clasificar el sueno en varias etapas mediante la captura Y análisis del EEG del sujeto [20].

La captura de un registro de EEG se hace tradicionalmente

mediante un polígrafo, el cual se encarga de graficar en un rollo puestos en el sujeto de estudio. Una vez que se tiene el rollo de papel con las gráficas de EEG y tal vez de alguna otra señal bioléctrica lEMG. Electrocardiograma, repiración, etc.) se puede proceder al análisis visual del registro.<br>El análisis visual mas sencillo consiste en determinar por

El análisis visual mas sencillo consiste en determinar por simple inspeccion el ritmo o ritmos preponderantes en cada sección de la señal, apuntar estos datos y posteriormente<br>realizar algún análisis estadístico sobre los mismos. Este<br>proceso requiere de una persona con mucha experiencia, un tiempo<br>considerable y contiene además un compon desea un análisis más complicado (como la correlación entre el<br>EEG de dos electrodos distintos) el tiempo requerido aumenta aun<br>más. Debido a esto diversos autores (14, 15, 26) manifestaron la<br>necesidad de aplicar métodos la descripción de señales eléctricas cerebrales. Con estos<br>métodos se pretende normalizar los criterios para distinguir<br>entre sujetos normales y anormales.<br>Los sistemas automatizados permiten analizar la señal del<br>EEG a tr

analisis de señales (densidad espectral, correlacion cruzada y<br>coherencia). También pueden proporcionar estadísticas, representaciones pictóricas, manipular e interpretar fácilmente la informacion y lo más importante es que se elimina el componente subjetivo caracteristico del humano.

### II.3 Potenciales Provocados

Los diferentes eventos que ocurren en el mundo exterior son detectados por los diversos organos sensoriales, ocasionando con<br>ello cambios en la actividad eléctrica del cerebro. Algunos de estos cambios se presentan con una amplitud relativamente grande. Sin embargo, las respuestas más comunes a los estimulos externos basal dei cerebro. Estos potenciales relacionados a un estimulo<br>especifico son tambien llamados potenciales provocados o<br>potenciales relacionados a un evento y se clasifican, de acuerdo al tipo de estimulo, en: visuales, auditivos y somatosensoriales.

Cada potencial provocado puede consistir de varios componentes, cuya apariencia o amplitud puede depender de las condiciones en las que se produjeron los potenciales; generalmente se dice que las respuestas de latencia corta son mas dependientes de las características fisicas del estimulo (brillo. amplitud del sonido, etc.), mientras que los de latencia larga dependen de las condiciones en las que se presentaron los estímulos.

estimulos.<br>El primer problema que aparece en el análisis de potenciales<br>provocados es la baja relacion señal a ruido que se tiene, y como se asume que el potencial relacionado a cada estimulo presenta<br>una forma más o menos constante, todas las técnicas de analisis<br>se basan en una estimulación repetitiva de tal forma que, al<br>trabajar con un número adecuado de resalta el potencial esperado y se disminuye la actividao

and the state of the state process and com-

eléctrica de fondo. De entre las aplicacionee médicas de los potenciales provocados estan:

- a) La medicion de la velocidad de los impulsos aferentes en fibras nerviosas periféricas mediante potenciales somatosensoriales.
- b) La determinación del origen de pérdida sensorial (orgánico o funcional) por medio de potenciales somatosensoriales.
- e) El diagnostico de muerte cerebral mediante potenciales auditivos.
- d) El diagnóstico de la epilepsia por medio de potenciales visuales.

Y varias más.

La forma que presentan los potenciales provocados es muy variada y depende de las caracteristicas del estimulo y del arreglo de electrodos utilizado. Sin embargo, una vez que se incrementa la relación señal a ruido, es posible caracterizar a los potenciales provocados con base en la aparicion de "picos" definidos a diferentes latencias. Estos picos, llamados componentes del potencial, se clasifican segun su polaridad, positiva (P) o negativa (N), v su latencia promedio. De esta forma tenemos que. por ejemplo, el componente NlOO de los potenciales visuales es una onda negativa que aparece generalmente 100 milisegundos después de haber presentado el estimulo.

De acuerdo a las latencias de sus componentes, cada potencial es estudiado durante un lapso de tiempo diferente. En la siguiente tabla se presentan varios tipos de

potenciales. junto con la duracion del análisis y con el filtrado que generalmente se utliza [14]:

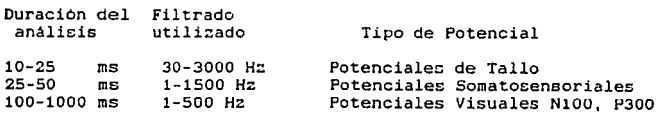

El análisis de los potenciales provocados consiste en medir las caracteristicas de sus componentes (latencias, voltajes y areas) y compararlas con los valores promedios de la poblacion "normal". De esta comparación se pueden hacer inferencias sobre el estado y funcionamiento de diferentes estructuras del sistema nervioso del sujeto de estudio.

Para el análisis de potenciales provocados existen en el

mercado varias promediadoras comerciales, que además permiten realizar la lectura de latencias sobre la curva promediada. Sin embargo, estos equipos son de propósito especifico y de muy alto costo.

## II.4 Electromiografia

Las células que forman a los musculos (llamadas fibras musculares) tienen. al igual que las neuronas, la capacidad de capacidad tiene una gran importancia debido a que el proceso de contracción muscular se produce a nivel de cada fibra muscular mediante la conducciOn de potenciales de acción. *El* control de los músculos esqueléticos lo lleva el sistema nervioso v1a las motoneuronas de la médula espinal; éstas motoneuronas estan conectadas con las fibras músculares en las llamadas uniones neuromusculares, en las que (mediante la acetilcolina como neurotransmisor) las neuronas pueden producir potenciales de acción en las fibras musculares y con ello la contraccion muscular. Al conjunto de todas las fibras musculares que son<br>controladas por una misma neurona se le llama unidad motora.<br>El registro de la actividad electromio electromiograma (EMG), resulta de gran utilidad desde el

punto de vista clinico debido a que permite determinar daños en motoneuronas, uniones neuromusculares y músculos. *De* hecho mediante el EMG es posible determinar daños en la médula espinal simplemente midiendo la respuesta muscular a diferentes niveles del cuerpo.<br>Un m

Un músculo inervado sano responde a muchos tipos de estimulas. La aplicación de un breve estimulo eléctrico al nervio motor del músculo (si el nervio está intacto) ocasionará una contracción ligera seguida de una rapida relajación. El estimulo puede ser aplicado directamente al nervio o a través de la piel.

Cuando el nervio esta dañado o destruido, se producen cambios tanto en la efectividad del estimulo como en la respuesta eléctrica. De ahi que la electrodiagnosis se base en la interpretación de las respuestas de nervios y músculos a la estimulación eléctrica. Esta interpretación la realiza el experto mediante inspección visual de la forma de onda de la respuesta.

Otros tipos de diagnosticos se realizan en funcion de la fatiga muscular, misma que se manifiesta por el hecho de que, durante una estimulación repetitiva de un unidad motora, cada estimulo ocasiona la contracción de un número menor de fibras

Para fines de diagnóstico, la información que se desea obtener a partir del EHG es la siguiente (45):

a) Estimar la cantidad y comportamiento temporal de las fibras musculares de una unidad motora que se contraen en<br>respuesta al control por parte del sistema nervioso durante una<br>contracción voluntaria en forma gradual.

b) La amplitud y curso teaporal de los potenciales eléctricos asociados a la actividad de las unidades motoras.

e) La aparicion de descargas eléctricas espontaneas de origen muscular.

Normalmente el experto obtiene esta informacion al<br>inspeccionar la gráfica del EMG obtenida mediante un poligrafo. inspeccionar la gréfica del EMG obtenida mediante un poligrafo. Esta inspección no ha sido aún reemplazada por ningún anélisis automatizado. sin embargo si es posible proporcionar información adicional además de facilitar al máximo la labor del experto.

## III.- An6lisis en el Dominio del Tiempo

III.1 Correlación Cruzada y Autocorrelacion

La correlación o funcion de correlacion es un método para determinar si existe o no•alguna relacion entre dos o más<br>determinar si existe o no•alguna relacion entre dos o más<br>variables, y al mismo tiempo cuantificar esa relacion. En el caso de señales, la correlación es una operacion matemática que *ee* aplica a dos señales para obtener una medida de la similitud entre una de *ellae* y la version despla=.ada en el tiempo de la otra.

En el análisis de señalee bioelectricas, la correlacion resulta de gran utilidad para comparar de una manera cuantitativa ·diferentes registros de EEG y detectar comportamientos similares que no son evidentes mediante inspeccion visual. De esta forma se ha utilizado la correlacion para determinar el retardo en tiempo entre dos señales, para estudiar la topograf.ia del EEG y para el reconocimiento de patrones dentro de la actividad electrica cerebral, entre otras cosas [14].

Si las dos señales utilizadas para el calculo de la función de correlacion cruzada son *la* misma senal, al resultado llama función de autocorrelacion o funcion de autocovarianza. La autocorrelacion se utiliza principalmente para detectar periodicidades en la señal.

La correlación cruzada R-v(tJ de las eecuencias discretas x( J, y[ J se obtiene a partir de:

 $R_{\text{sw}}[\gamma] = 1/(N-\gamma) \left[ \sum_{i=1}^{n} x[k] \, y[k+r] \right] ; \ \gamma = 0 \dots N-1$ 

Sin embargo, la correlación definida de ésta forma es una medida que depende de las amplitudes de las señales involucradas en ou cálculo, *lo* cual es un obstaculo para poder comparar

Para evitar este inconveniente se normaliza el resultado mediante el calculo del coeficiente de correlacion, el cual para las secuencias x[ ], y[ ] se obtiene como:

 $C_{\text{HV}}[\gamma]$  $\gamma = 0 \ldots N-1$  $\Gamma_{\mathbf{M}\mathbf{V}}[\gamma]$  =  $\{C_{\text{NN}}[\gamma]C_{\text{UV}}[\gamma]\}\$ <sup>1/2</sup>

Donde :

es el desplazamiento  $C_{\mathbf{X}\mathbf{y}}$  es la covarianza entre y[k+ $\gamma$ ] y x[k]<br> $C_{\mathbf{X}\mathbf{x}}$  es la varianza de x[ ] e"" es la varianza de x[ J Cy~ es la varianza de y[ J N es el número de total de mues trae

Por su parte la covarianza C<sub>22</sub> se calcula según las siguientes expresiones·:

i i katalista mengelaki atas kecilar.<br>Pilipinan katalista mengelaki pada tahun 19 일 나는 나를 만나고 있는 것이다. 이번 사람들은 일반에 가장 사람이다.<br>2007년 2월 20일 대학 대학교 중인 이 대학 사람들이 있는 것이다.<br>2008년 2월 20일 20일 시장 사진이 2007년 1월 10일 10일 10일 10일 10일

in Su

14. sto

10 오카노 누구 사회 기준으로 보호 사고 있는 것이 있다. 보호 사

12월 12일 12월 1<br>12월 12일 12월 12일 And Shopkin

...

C<sub>sw</sub>[Y] = R<sub>sw</sub>[Y] - x[Y] y[Y]  
\n
$$
\bar{x}[Y] = 1/(N-Y) \sum_{k=1}^{N} x[k]
$$

지하는 일이

400 144 AUST

$$
\overline{y}[y] = 1/(N-y) \sum_{k=x+1}^{N} y[k]
$$

La diferencia entre el cálculo de las dos medias se debe a que sólo se consideran los elementos de las secuencias que se traslapan para cada valor del desplazamiento y. Por la misma razón es que difieren las expresiones para C<sub>ER</sub> y C<sub>VV:</sub>

$$
C_{\text{max}}[\gamma] = R_{\text{max}}[\gamma] - x x
$$

Con

$$
R_{\text{rest}}[\gamma] = 1/(N-\gamma) \sum_{m=1}^{N-\gamma} x^2[k]
$$

Y, por su parte:

$$
C_{\mathbf{v}\mathbf{v}}[\gamma] = R_{\mathbf{v}\mathbf{v}}[\gamma] = \overline{\mathbf{y}}[\overline{\mathbf{y}}]
$$

Con

$$
R_{\nu\nu}[\gamma] = 1/(N-\gamma) \sum_{k=\nu+1} \gamma^2[k]
$$

El coeficiente obtenido de ésta forma es un número entre -1 y +1, de tal forma que permite la comparación de diferentes correlaciones sin importar la amplitud de las señales originales. La interpretacion del coefiente de correlación es la siguiente [38]:

 $\sin \frac{\pi}{1} = +1$  las secuencias son idénticas si se desplaza a y [ ]  $\gamma$  unidades.

 $\sin r_{\text{rev}}[\gamma] = 0$  las señales son completamente diferentes para ese desplazamiento.

si  $r_{\star\star}(\gamma)$  = -1 la secuencia y( ), desplazada  $\gamma$  unidades, es igual a la secuencia x[ J multiplicada por -1.

Cualquier valor intermedio representa que tan cerca estan las dos secuencias de alguno de los· limites citados.

III.2 Promedio Aritmético

Una técnica muy simple *y* frecuentemente utilizada para eliminar ruido aleatorio de una señal es la del promedio, donde se considera el siguiente modelo:

$$
r(t) = s(t) + n(t)
$$

donde:

 $r(t)$  = señal registrada  $s(t)$  = señal deterministica  $n(t)$  = señal aleatoria

Por ello la técnica más natural para incrementar la relación señal a ruido en estos casos es el promedio aritmético de muchar. señales, de tal forma que el componente aleatorio tienda a anularse y a resaltarse el componente deterministico.

Mediante el simple promedio aritmético de muchas sehales individuales es posible obtener una mejoria significativa de la relación señal a ruido, lo cual permite observar señales muy pequeñas mezcladas con ruido de gran amplitud.

En relación al promedio artimético, cuando se trabaja con Potenciales Provocados se considera que cada respuesta registradú está constituida por dos componentes:

- 1) Componente determistico constituido por el potencial provocado.
- 2) Componente aleatorio : constituido por la actividad eléctrica espóntanea del cerebro.

De acuerdo a este modelo, el promedio aritmetico aumenta considerablemente la relaciOn señal a ruido porque hace que *la*  componente aleatoria tienda a anularse a si misma y resalta el potencial asociado a un estimulo.

Si obtenemos N respuestas  $(r_1(t), \ldots r_N(t))$  asociadas a un estimulo. entonces su media aritmética equivale a [3J:

 $\overline{r}(t) = (1/N) \sum_{k=1}^{N} r_{k}(t) = (1/N) \sum_{k=1}^{N} (r_{k}(t) + n_{k}(t))$ 

o bien

 $\overline{r}(t) = \overline{s}(t) + \overline{n}(t)$ 

pero como se considera a  $n(t)$  ruido aleatorio y a  $s(t)$  una señal deterministica, entonces:

 $s_{\mathbf{a}}(\mathbf{t}) = \mathbf{s}(\mathbf{t})$  para todo i  $= 1,2, \ldots, N$ 

y tenemos que

 $m(t)$  -->  $0$  y  $r(t)$  -->  $s(t)$  con forme N crece.

Por otro lado, la relacion señal a ruido se define como el cociente de la potencia de la señal entre la potencia del ruido.<br>Y como la potencia del ruido es igual a su varianza. entonces tenemos que:<br>entonces tenemos que:<br>entonces tenemos que:

e sing di parti di kacamatan dan kara dan pada tahun 1992. Pada tahun 1992 dan kali salah salah 1992. Pada tah<br>Pada dalam kecamatan di kacamatan pengarun pertama kecamatan dan tersebut dan berasar dalam berasa dalam kecam

officers arguments and an approximation of the company of the algebra of proposation and an industrial

 $SN_1 = 5^2/\sigma^2$ ,

donde

wand k

 $SN_4$  = relación señal a ruido de la i-esima respuesta  $s^2$  = cuadrado de la señal deterministica  $\sigma^2$  = varianza del ruido

Y si consideramos la relación SN para el promedio tenemos:

 $(1)$  SN<sub>P</sub> =  $s^2$  /  $(\sigma^2/N)$ 

donde

 $SN_{r}$  = relación señal a ruido despues del promedio cuadrado de la *sehal* determin1stica  $\sigma^2/N$  = varianza promedio del ruido

Se aprecia en la ecuación -1- que el promedio ocasiona una mejoria en la relación señal a ruido en la medida en que se tome un valor "grande" de N (cabe hacer notar que si existiera algun defasamiento entre cada s.(t) entonces el promedio aritmético no mejoraria sustancialmente la SN-). Además, si tomamos en cuenta la desviación estandar (50) del promedio aritmético tenemos que esta se estima como:

 $SD = \sigma / Al$ 

De esta última expresión se desprende el hecho de que tampoco es necesario un valor muy grande de N¡ por ejemplo, si se tampoco es necesario un valor muy grande de N; por ejemplo, si se<br>toma una N de 2000 tenemos una SD de σ / 44.7 y <mark>si</mark> tomamos una N de 3000 el valor de SD sólo varia a  $\sigma$  / 54.7.

For lo anterior *y* por lo sencillo de su implementación e interpretación el promedio es la técnica eliminación de ruido más comunmente utilizada para el analisis de potenciales provocados.

#### III.3 Promedio de Woody

Este analisis (también conocido como filtro de Woody) se aplica para la eliminación del ruido en señales y parte de la suposición de que un conjunto de señales pueden tener en esencia la misma forma pero diferente latencia, por lo que la idea es

**''enfasar'' a las señales antes del calculo del promedio (vease : <b>Fig. 1**). Fig. 1). Supóngase que:

 $-S_{+}(t) = g(t + a_{+})$ 

**entonces el problema radica en encontrar Cada a& para**  realizar el ajute:

الارابية فأقتل

 $S^*_{\pm}(t) = S_{\pm}(t - \alpha_{\pm}) = S(t)$ 

y realizar el promedio aritmético con los  $s^*_{\pm}(t)$ :

 $S(t) = (1/N) \sum_{k=1}^{N} S^*_{k}(t)$ 

**Con forme a lo anterior, el promedio de Woody de un conjunto de seftales requiere del siguiente proceso:** 

- 1) Calculo del promedio aritmetico de todas los senales del conjunto.
- **2) Determinación, para cada sefial, del desplazamiento con el cual se obtiene la máxima correlacion con** *el* **promedio aritmético convencional.**
- **3) Cálculo de un nuevo promedio, pero alineando cada señal**  individual segun el desplazamiento obtenido en *el* punto 2.

Y a este nuevo promedio se le llama promedio o filtro de Woody (14].

**El promedio de Woody constituye un modelo alternativo para**  la eliminacion de ruido para el análisis de potenciales **provocados para cuando se trabaja con potenciales provocados de**  latencia variable (tardios sobre todo). Correspondiendo al **usuario determinar el modelo que satisface mejor las**  caracteristicas del potencial en estudio.

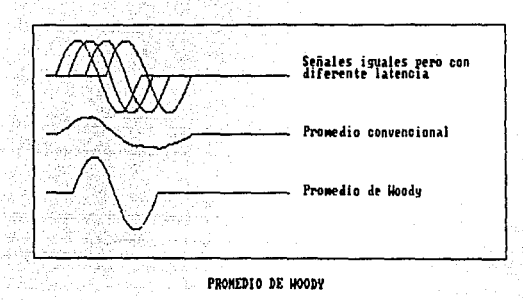

FIGURA # 1

**IV. - Análisis en el Dominio de la Frecuencia** 

**IV.1 Transformada de Fourier** 

**La Transformada de Fourier resulta de gran utilidad para el**  análisis del EEG debido a que, como se explicó en la sección II.2, **la caracterización de dicha señal se realiza en base a ritmos.** 

**Por otro parte, la transformada constituye también una herramienta muy poderosa para el diseño e implementación de**  filtros digitales.

a) Planteamiento :

**Uno de los problemas más comunes en el análisis de Fourier es**  la determinación de la transformada de Fourier F(w) de una señal f(t) en términos de un segmento de f(t), fg(t):

> $fg(t) =$  $fg(t) =$  $f(t)$  si  $|t|$   $\in$ 0 si  $|t| > g$

**Esto se debe a que, por alguna raz6n, f(t) no es conocida**  para  $|t|$ <sup>,</sup>g, y F(w) no puede calcularse con exactitud, **únicamente estimarse.** 

Si se toma a F9(w) = F { fg(t) } como estimador de F(w), entonces se está introduciendo un cierto error Fg(w)-F(w).

**Una de las formas de reducir este error consiste en**  multiplicar a fg(t) por una función w(t), llamada "ventana", y estimar a  $F(w)$  con  $Fv(u)=F$  (  $fg(t)w(t)$  ).

**Existen muchas funciones propuestas para w(t), sin embargo**  la función que Papoulis [38] reporta como óptima es:

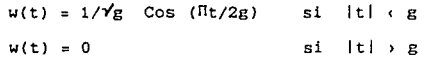

b) La Transformada Discreta de Fourier (TDF)

Dada una secuencia finita

{  $x(nT)$  } = {  $x(0)$ ,  $x(T)$ ,  $x(2T)$ , ...,  $x((N-1)T)$  }

su Trasformada Discreta de Fourier (DFT) se define como:

(1) 
$$
F^{D}(x(nT)) = X(kF) = \sum_{n=0}^{N-1} x(nT) e^{-j2\pi nk/N}
$$

### para  $k = 0, 1, ..., N-1$

Dónde T es un intervalo de tiempo dado (en la práctica es intervalo de muestreo), N **es el número de elementos de**  secuencia original (que para **fines prácticos no es otra cosa**  que el número de muestras) y F 1/NT es la separación de las **componentes en el dominio de la frecuencia.**  el la

Igual que en el **caso** continuo~ **exite- la transformación inver:sa o la 'cual está**  dada por la siguiente expresión:

(2) 
$$
x(nT) = F^{D-1} \{X(KF) \} = 1/N \sum_{k=0}^{N-1} X(kF) e^{j2\pi kn/N}
$$
,  $n = 0, 1...N-1$ 

La comprobación de esta expresión se puede hacer fácilmente con una simple substitución de (l) en (2).

**e) Relación entre la Transformada Discreta y la Trasformada**  Continua de Fourier :

**Sea x(t) una señal continua que existe solo en el intervalo**  (0,NT); y sea x•(t) la senal resultante de muestrear N veces a x(t) **con un intervalo de muestreo de T.** 

**Entonces:** 

(3) N-1  $x^*(t) = x(t) \sum \delta(t-nT)$ n=O N-1  $x(t)$   $\delta(t-nT)$ n=O

donde 6(t) es la función impulso

dado que la expresión anterior sólo está definida para valores múltiplos de T, se puede sustituir a x(t) por x(nT):

$$
(4) \quad x^*(t) = \sum_{n=0}^{N-1} x(nT) \quad \delta(t-nT)
$$

transformando

$$
(5) \quad X^*(f) = \sum_{n=0}^{N-1} F\{x(nT) \delta(t-nt) \}
$$

<sup>y</sup>como x(nTl se considera constante para la transformación:

$$
(6) \quad X^*(f) = \sum_{n=0}^{N-1} x(nT) F\{6(t-nT)\}
$$

por el teorema de corrimiento en tiempo:

$$
(7) \quad X^*(f) = \sum_{n=0}^{N-1} x(nT) e^{-j2nfnT}
$$

20

y sustituyendo a f por, k/NT :

$$
(8) \quad X^*(k/NT) = \sum_{n=0}^{N-1} x(nT) e^{-j2\pi kn/N}
$$

**que no es otra cosa que la Transformada Discreta de Fourier:** 

$$
(9) \quad X^*(k/NT) = F^D \{ x(nT) \}
$$

Ahora, para establecer la relación de la DFT con la **Transformada Continua de Fourier, partamos de la expresión:** 

(10) 
$$
x^*(t) = x(t) \sum_{n=0}^{N-1} k(t-nT)
$$

**transformando la expresión anterior, y basándose en el teorema de convolución en frecuencia:** 

(11) 
$$
X^*(f) = X(f) = F\{\sum_{n=0}^{N-1} \delta(t-nT)\}
$$

$$
N-1
$$
  
(12)  $X^*(f) = X(f) = 1/T \sum_{n=0}^{N-1} \delta(f-n/T)$ 

(13) 
$$
X^*(f) = 1/T \sum_{n=0}^{N-1} X(f) * \delta(f-n/T)
$$

$$
(14) \quad X^*(f) = 1/T \sum_{n=0}^{N-1} X(f-n/T)
$$

sustituyendo a f por k/NT

(15) 
$$
X^*(k/NT) = 1/T \sum_{n=0}^{N-1} X(k/NT - n/T)
$$

igualando a (15) con (9)

(16) 
$$
F^{D}
$$
 {  $x(nT)$  } = 1/T  $\sum_{n=0}^{N-1}$   $x(k/NT - n/T)$ 

sustituyendo a l/T por f•

(17) 
$$
F^{D}
$$
 ( x(nT) ) =  $f \bullet \sum_{n=0}^{N-1} X(kf \bullet / N - nf \bullet)$ 

N-1

e is a shirt

pero como en esta expresión el término X(kf•/N - nf•) hace cero para valores de n <> 0 (esto suponiendo que la hace cero para valores de n **() O (esto suponiendo que**<br>frecuencia de muestreo fa es por lo menos dos veces mayor doble de la máxima frecuencia de la señal) la sumatoria se **reduce a un solo término, para n=O**  se al

每隔部 12. Aliga Alexandrian

$$
(18) \quad F^{\mathbf{D}} \left\{ x(nT) \right\} = f^{\mathbf{a}} \quad X(kf^{\mathbf{a}}/N)
$$

de donde se despeja a X(kf»/N) :

(19) 
$$
X(kf\bullet/N) = 1/f\bullet F^{D}(x(nT))
$$

sustituyendo a f\* por 1/T :

(20) 
$$
X(k/NT) = T F^{D} { (x(nT)) }
$$

y finalmente, si f= k/NT :

(21) 
$$
X(f) = T F^{D} {x(nT)}
$$

**expresión que relaciona la Transformada Discreta y la Transformada** 

continua de Fourier. **Del desarrollo se nota claramente que el error en esta** aproximación viene dado por:

$$
\begin{array}{ll}\n & 1 \\
(22) & E = \sum_{n=-1}^{1} X(k/nT - n/T) \quad \text{para toda } n \leftrightarrow 0\n\end{array}
$$

d) La Transformada Rápida de Fourier.

Existe un buen nómero de algoritmos para el cálculo "rápido" de la Transformada Discreta de Fourier, y todos ellos reciben el nombre genérico de "Fast Fourier Transform" (FFT), debido a que este fue el nombre con el que Cooley y Tukey dieron a conocer el primero de estos algoritmos en 1965 [11).

Dicho algoritmo consiste en lo siguiente:

Supóngase que se quiere evaluar la DFT de la siguiente **secuencia:** 

 $x(nT) = {x(0), x(T), x(2T), \ldots, x((N-1)T)}$ 

**entonces, esta secuencia se puede dividir en otras dos secuencias:** 

 $(23)$   $y(nT) = x(2nT)$  $(24)$  z(nT) =  $x((2n+1)T)$  $: n = 0, 1, \ldots, N/2 -1$  donde y(nT) consta de todos los elementos pares y  $z(nT)$  de todos<br>los elementos nones de x(nT). Estas nuevas secuencias tienen a su los elementos nones de x(nT). Estas nuevas secuencias tienen a su vez una DFT definida por:

$$
(25) \quad F^{D}(\ y(nT) ) = F^{D}(\ x(2nT) ) = \sum_{n=0}^{N/2} x(2nT) e^{-j2n(2n)k/N}
$$

$$
N/2 - 1
$$

$$
= \sum_{n=0}^{N/2 - 1} x(2nT) e^{-j4nnk/N} \quad ; k = 0, 1...N/2 - 1
$$

$$
(26) \quad F^{D}(\ z(nT) ) = F^{D}(\ x((2n+1)T) )
$$

$$
N/2 - 1
$$
\n
$$
= \sum_{n=0}^{N/2} x((2n+1)T) e^{-j2\pi (2n+1)k/N}
$$
\n
$$
N/2 - 1
$$
\n
$$
= \sum_{n=0}^{N/2} x((2n+1)T) e^{-j4\pi nk/N} e^{-j2\pi k/N}
$$

 $k = 1, 2, \ldots$  ,  $N/2 -1$ 

Y la DFT que nos interesa se puede expresar en función de las DFT's anteriores de la siguiente forma:

N/2 -1 (27)  $F^{D}$ { x(nT) } =  $\sum_{k=1}^{N+2}$  { x(2nT) e  $\sum_{k=1}^{N+2}$  $\{x(2nT)$  e n=O  $j2\pi(2n+1)k/N$ 

 $x($ (2n+1)T)

Y

 $k=0,1,2,...,N/2 -1$ 

o bien:

(28)  $N/2 - 1$ <br> $\sum$  $F^{D}$ { x(nT) } =  $\sum_{n=0}$  x(2nT) e  $\frac{-j4\pi n k}{N}$ 

-j2 $\pi$ k/N  $\sum_{n=0}^{N/2-1} x((2n+1)T) e^{-j4\pi n k/N}$ 

 $k=0,1,2,...$  N/2  $-1$ 

donde se puede hacer la sustitución:

(29) 
$$
F^{D} \{ x(nT) \} = F^{D} \{ y(nT) \} + e^{-j2\pi k/N} F^{D} \{ z(nT) \}
$$
  
\n $k=0,1,2,...,N/2-1$ 

23

para valores de k mayores a N/2 -1, las DFT's de y(nT) *y* de z{nT) **se repiten periódicamente por lo que, si sustituimos a n por n+N/2**  se obtiene la expresión para la segunda parte de la DFT de x<nT) :

 $-$ j2 $\pi$ (k+N/2)/N (30)  $F^D$ { x((n+N/2)T) } =  $F^D$  { y(nT) } + e  $F^B$ ( z(nT) }  $k=0, 1, 2, \ldots, N/2 -1$ <br>-j2 $\pi k/N$  $F^D$ ( y(nT) ) – e  $F^D$  $\{z(nT)\}$  $k=0,1,2,...,N/2-1$ 

*<sup>y</sup>*la expresión general es:

 $-12$ <sup> $nk$ </sup>/N  $F^{D}$ { z(nT) } (31)  $F^{\circ}(x(nT)) = F^{\circ}(y(nT))$ 

 $k=0,1,2,...$  . $N/2$  -1

(32)  $F^D$ ( x((n+N/2)T) ) =  $F^D$ ( y(nT) ) – e  $-$ j $2\pi$ k/N  $F^{D}$  { z(nT) }

 $k = 0, 1, 2, \ldots, N/2 -1$ 

**Con las dos ecuaciones anteriores se pueden obtener los**  primeros *y* los ultimos N/2 puntos de la DFT de la secuencia x(nT) de N elementos a partir de las DFT's de las secuencias y(nT) *<sup>y</sup>* z{nT) de N/2 elementos cada una. Sin embargo, éstas últimas DFT's **también pueden ser obtenidas, a su vez, de otras DFT's de N/4**  también pueden ser obtenidas, a su vez, de otras DFT's de N/4<br>elementos, y este proceso puede repetirse siempre que el número de **elementos en la secuencia a transformar sea divisible entre 2.** 

Por lo anterior, si el tamaño de la secuencia original es  $N=2^r$ entonces se pueden realizar r reducciones de ese tipo hasta llegar entonces se pueden realizar realizar realizar realizar realizar realizar reducciones de un solo punto.lo cual es<br>Igual al mismo punto.

**igual al mismo punto punto punto punto en su forma original requiere de N2**<br> **igual indicaciones**. Este algoritmo reduce el número de **multiplicaciones. Este algoritmo reduce el número de**  multiplicaciones requeridas haciéndolo del orden de 1/2 N log•{N) *y* es por ello que es tan rápido, con la desventaja de requerirse **un numero de elementos en la secuencia a transformar que sea** potencia de 2.

## IV.2 Densidad Espectral de Potencia

La densidad espectral de potencia X{fl de una señal x{t) se define como la transformada de Fourier de su<br>autocorrelación :

$$
X(f) = \int R(\tau) e^{-j2\pi f \tau} d\tau
$$

La X{f) obtenida mide la distribución de la potencia de x{t) **con respecto a la frecuencia (f).** 

La determinación de la densidad espectral de potencia es una medida que resulta de gran utilidad para el análisis del EEG debido a que, como ya se explicó, el análisis tradicional del **electroencefalograma consiste en las determinación de las bandas de frecuencia predominantes en la señal. De ahí que, una vez**  obtenida la densidad espectral, la interpretación **resultados no solo es directa, sino que ademas es cuantitativa y por lo mismo se presta para llevar ciertas estadísticas además de poder obtenerse reportes impresos con mucha información concentrada como es el caso de los arreglos espectrales (véase la**  sección VII .10) .

## IV.3 Coherencia

**La coherencia es una función que se aplica a dos señales, para medir que tan parecidas son en frecuencia.** 

La medición de la coherencia del EEG es de interes porque se<br>utiliza para correlacionar los electrogramas de distintas zonas<br>del cerebro. Se ha encontrado que areas donde hay una gran<br>cantidad de fibras de interconexión ti coherencia [14]. Otros ejemplos de la aplicación de la coherencia **son la investigación de las relaciones talamo-corticales** *y* **de otras asociaciones cerebrales, la correlación entre hemisferios,**  etc.

**como Dadas las secuencias** x[ ], y[ ]; su coherencia se calcula

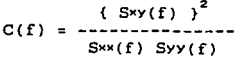

donde

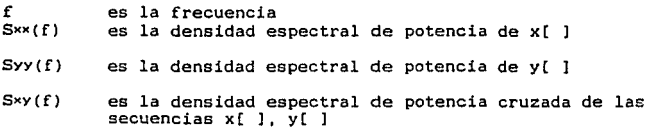

**En la sección anterior se explic6 la teoría relacionada**  con el cálculo de S••(f) y de SYY(f). Por su parte S•Y(f) se define como la transformada de Fourier de la correlación cruzada de  $x$ [ ] con  $y$ [ ] :

$$
S_{xy}(f) = \int R_{xy}(\tau) e^{-j2\pi f \tau} d\tau
$$

**De acuerdo a lo anterior, el coeficiente de coherencia es un número entre O y 1 cuya interpretaci6n es la siguiente:** 

- Si C(f) **las dos secuencias tienen el mismo componente en su espectro en la frecuencia f**
- Si C(f) O el espectro de las dos señales es distinto para **esa frecuencia en particular**

### IV.4 Filtros

**En la técnica de potenciales provocados, cuando se desea observar respuestas tempranas (de unos cuantos milisegundos) y**  tardias (de varios milisegundos) se requiere de un doble filtrado **sobre la señal para resaltar unas u otras. Tradicionalmente esto se realiza en dos etapas separadas (mediante filtrado analogico, capturando la señal primero para respuestas tempranas y después para tardias o visceversa) debido a que los filtros analógicos empleados (usualmente los filtros del polígrafo) no tienen forma de realizar un doble filtrado. Sin embargo, este proceso puede llevarse a cabo en una sola etapa de la captura y, mediante filtros digitales se separan dichas respuestas sobre ese mismo registro capturado. Para ello los filtros digitales empleados deben tener una respuesta lineal en fase porque, como ya se mencion6, resulta de interes primordial la forma de onda de la** 

**respuesta y las latencias de ciertos picos. El filtrado de una señal consiste en suprimir, o atenuar lo más posible, las componentes de frecuencia de la señal original que se encuentren dentro de un rango especifico y permitir el paso de las componentes de frecuencia que estén fuera de dicho rango.** 

**De acuerdo a esto se tienen los siguientes tipos de filtros:** 

- Filtros Paso Bajas : Permiten el paso de frecuencias **bajas y atenuan las frecuencias altas de la señal.**
- Filtros Paso Altas : Atenuan las frecuencias bajas y permiten el paso de las frecuencias altas.
- **Filtros Supresores de Banda Suprimen las fruecuencias dentro de un cierto rango y permiten el paso de las** frecuencias por abajo *y* por arriba del rango de supresi6n.
- Filtros Paso Banda : Permiten el paso de las frecuencias **dentro de un cierto rango y suprimen aquellas frecuencias que** estén por abajo *y* por arriba del rango estipulado.

Existen además dos posibilidades para la implementaci6n de un filtro : en forma anal6gica *y* en forma digital. Los filtros anal6gicos son más rápidos, pero los digitales tienen la ventaja de ser fácilmente modificables.

Dentro de los filtros digitales existen además dos modalidades que se explican a continuaci6n [l]:

Filtros Digitales Recursivos : Emplean realimentación; es decir: la salida del filtro depende de la entrada actual *y* de **las salidas anteriores del filtro. Normalmente ocupan menos memoria y son más rápidos que los filtros no recursivos. Sin embargo. presentan la desventaja de tener una respuesta en**  fase no lineal y, debido a la realimentación, pueden llegar a **ser inestables.** 

Filtros Digital No Recursivos : No utilizan realimentación, de tal forma que la salida del filtro en un tiempo dado depende sólo de la entra actual *y* de las entradas anteriores (no depende de ninguna salida anterior). Normalmente **requieren de más memoria y son más lentos que los filtros recursivos pero tienen la ventaja de tener una respuesta lineal en fase, además de que no son inestables.** 

**Un filtro digital no recursivo se puede implementar de muchas formas. Sin embargo, una forma general y sencilla consiste en** utilizar la FFT.

**Dada una secuencia de números x[k]** *:* 

- 1) Se le aplica la FFT, obteniéndose la secuencia X[f] en el dominio de la frecuencia.
- 2) Se multiplica la secuencia X[fJ por una ventana W[f] que **atenúe las frecuencias no deseadas.**
- 3) Se regresa al dominio del tiempo aplicando la FFT inversa

El filtrado obtenido con este procedimiento tiene una<br>respuesta lineal en fase. Existen muchas funciones propuestas para<br>W[f]. Una de ellas es [38]:

 $W(f-f_{c}) = 3/4B$  [ 1 -((f-f<sub>c</sub>)/B) 2 ] si | (f-f<sub>c</sub>) | (B)  $W(f-f_n) = 0$ **de otra forma** 

donde :

**f frecuencia** 

- $f_{\rm c}$  = frecuencia central de la banda de paso del filtro
- 8 banda de paso del filtro

## **V.- Análisis de Componentes Principales**

La técnica de componentes principales se utiliza para<br><mark>sis</mark> de potenciales provocados debido a que proporciona análisis de potenciales provocados debido a medio para [2, 22, 23, 40] : el un

- **Representar los resultados en una forma concisa.**
- **Encontrar los diferentes componentes de las señales sin**  asumir de antemano una forma particular **componente.**
- **Extraer componentes que son idependientes unos de otros.**
- **Permitir medir la contribución de varios componentes a las respuestas observadas.**

**El análisis de componentes principales es una técnica que**  forma parte del análisis estadistico multivariado y su objetivo es **obtener inf orrnación de las relaciones de dependencia que existen entre las diversas variables de una población. Lo que se pretende es describir aquellos factores desconocidos que han generado la**  dependencia ó variación en las diferentes variables aleatorias. En **otras palabras. las variaciones observables 6 manifiestas se representan como una función de un número menor de factores "latentes" de variación.** 

Supóngase que las variables aleatorias de interés  $X_1$  ...  $X_p$ tienen cierta distribución multivariada con media el vector  $\overrightarrow{\mu}$  y covarianza la matriz  $\Sigma$ .

*De* ésta población se obtiene una muestra de N observaciones independientes. Estas observaciones pueden escribirse en forma **matricial como:** 

 $x = \begin{bmatrix} x_{11} & \cdots & x_{1p} \\ \vdots & \vdots & \vdots \\ y_{n1} & \cdots & y_{nn} \end{bmatrix} = \begin{bmatrix} x_1^T \\ x_1^T \end{bmatrix}$  $\begin{bmatrix}\n1.1 & 1P \\
\vdots & \vdots & \ddots & \vdots \\
X_{N1} & \cdots & X_{NP}\n\end{bmatrix} = \begin{bmatrix}\n1 \\
\vdots \\
X_N\n\end{bmatrix}$ donde  $x_i^T = i x_{i1} \dots x_{ip}$ 

A partir de éstas muestras se estima a  $\Sigma$  por medio de la matriz de covarianza muestral S :

$$
S = 1/(N-1) \sum_{h=1}^{N} (x_h - x) (x_h - x)^T
$$

28

$$
= 1/(N-1) \sum_{h=1}^{N} x_h x_h^T - N \approx x^T
$$

N.

donde x.es la media muestrea! que se utiliza para estimar a *<sup>µ</sup>*

$$
\approx = 1/N \sum_{h=1}^{N} x_h
$$

NGC 1983 Yangi umumiy katalog asl nashrida<br>NGC 1983 haqida qayta tekshirilgan ma'lumot

Toda la información que se requiere para el análisis de componentes principales está contenido en la matriz S, sin embargo se tienen dos posibilidades de acción :

- 1) Trabajar con s, es decir realizar el análisis en **variables aleatorias. con varianzas y covarianzas, y**  las unidades originales de las
- 2) Trabajar con la matriz de correlación muestra! R, en lugar **de S <sup>1</sup>por medio de la siguiente transformaci6n sobre los datos observados:**

$$
z_{1j} = (x_{1j} - x_j)/s_j
$$

donde

$$
x_j = 1/N \sum_{h=1}^{N} x_{hj}
$$

es la media muestral de la variable aleatoria X<sub>i</sub> , y s<sub>i</sub> es su desviación estándar muestral.

**Los componentes obtenidos a partir de S y de R no son, en**  general, los mismos (no es posible pasar de unos a otros por simple escalamiento de coeficientes). En la mayoría de las aplicaciones de esta técnica se utiliza a R. En todo caso lo que se recomienda [34] es que cuando las diferentes variables aleatorias esten dadas en unidades distintas se utilice a R, y **en caso contrario a s.** 

**El pimer componente principal de las observaciones X es**  aquella combinación lineal

 $Y_1 = a_{11}X_1 + \ldots + a_{p1}X_p$  $=$   $a_x^T x$ 

**de las variables aleatorias cuya varianza muestra!** 

es la mayor de todos los vectores de coeficientes normalizados tal forma que

$$
\mathbf{a_1}^T \mathbf{a_1} = 1
$$

Se puede demostrar [30] que para que se cumpla lo anterior, **el vector a <sup>1</sup>no es otra cosa que el vector característico de S (o de R) asociado al valor característico de mayor tamaño** • **el cual**  puede interpretarse (si el vector está normalizado) como la<br>varianza muestral·de Y<sub>1</sub>. La importancia y utilidad del primer **componente se mide por la proporción de este componente con respecto a la varianza total (mientras mayor sea** • **mayor será la varianza relacionada con el primer componente).** 

**En general el j-ésimo componente principal de la muestra de una población de** *P* **variables es la combinación lineal:** 

 $Y_1 = a_{11}X_1 + \ldots + a_{p1}X_p$ 

p p  $s_{y}^2 = \sum_{a_{11}a_{j1}s_{1j}}$  $i=1$   $j=1$  $\mathsf{a}$   $\mathsf{T}_{\mathsf{Sa}}$  $\frac{1}{1}$  .  $\frac{34}{1}$ 

**cuyos coeficientes son los elementos del vector**  característico asociado al j-ésimo valor característico más grande.

El signo y magnitud de  $a_{i,j}$  indica la dirección e importancia de la contribución de la i-ésima variable aleatoria al j-ésimo **componente.** 

Existe otra interpretación estadística de los componentes principales:

La covarianza muestral de las variables aleatorias con el **j-ésimo componente está dada por el vector-columna:** 

Sa,  $=\lambda_i a_i$ 

**y la covarianza de la i-ésima variable can Yj es simplemente**   $\lambda_{j}a_{1j}$ . Si dividimos entre la desviación estándar del componente y de la variable tenemos la expresi6n:

 $(a_{ij} \lambda_j)^{1/2}$  / s<sub>i</sub>

que representa la correlación de los productos de los

**momentos de la i-ésima variable aleatoria y el j-ésimo componente. Si los componentes se han obtenido a partir de R, la correlaci6n de las variables con el j-ésimo componente están dadas en el**  vector  $(\lambda_i)^{1/2}a_i$ .

Los vectores  $(\lambda_j)^{1/2}a_j$  guardan una gran relación con la **matriz de covarianza o de correlación de la cual han sido extraidos. Por el teorema de diagonalización se tiene que la matriz simétrica S puede escribirse como:** 

$$
S = PD(\lambda_i)P^T
$$

donde P es una matriz ortogonal y  $D(\lambda)$  es la matriz diagonal **con los valores característicos de S. Si tomamos como columnas de**  P a los vectores característicos de S, tenemos que:

$$
S = \text{PD}(\{\lambda_i\}^{1/2})D(\{\lambda_i\}^{1/2})P^T
$$

y si introducimos a:

 $L = PD((\lambda_1)^{1/2})$ 

**entonces las columnas de L 11 reproducen <sup>11</sup>a** *S* **por la relación:** 

 $S = \lambda_1 a_1 a_1^T + \ldots + \lambda_n a_n^T$ 

 $=LL^{T}$ 

El rango  $r$  de S puede ser menor a  $\rho$ . Por este último resultado el análisis de componentes principales es equivalente a resultado el análisis de componentes principales es equivalente a la factorizaci6n de S como el producto de la matriz L y su transpuesta (tal como ocurre con la técnica de Análicis **Factorial),** *sin* **embargo, en el caso de los componentes**  principales, esta factorización es única (incluyendo el signo de<br>los coeficientes) por que los componentes han sido escogidos para los coeficientes) por que los componentes han sido escogidos para **fraccionar ortogonalemente a la varianza total en partes sucesivamente más pequeñas y, si estas partes son distintas, solo** un conjunto de vectores de coeficientes cumplirá con dichas **condiciones.** 

Si los componentes han sido extraídos de R, la suma de los **valores característicos será igual a la traza de R:** 

 $tr R = p$ 

Y la proporción a la varianza total atribuible al j-ésimo **componente será Ai/p** 

La suma de los cuadrados de las correlaciones  $a_{+i}(\lambda_i)^{1/2}$  de **las variables aleatorias en ese componente será la componente de**  la varianza  $\lambda_{i}$ .
**Si los primeros r componentes explican una buena parte de la varianza total, pueden ser evaluados para cada sujeto o unidad de muestreo y utilizados en análisis posteriores en lugar de las variables aleatorias originales.** 

Si se utilizó a S, los componentes del i-ésimo sujeto son:

$$
y_{i1} = a_1^T(x_i - x), \dots, y_{ir} = a_r^T(x_i - x)
$$

**donde** x~ **es el i-ésimo vector de observaciones y** *x* **es el vector de media muestra!.** 

Los componentes para cada individuo pueden escribirse **entonces como la matriz de Nwr** :

#### $Y = (I - 1/N E) X A$

**donde X es la matriz de datos, E es la matriz de** N~N **con unos**  en **todas sus posiciones y A** es la matriz  $pxr$  cuyas columnas son **los primeros r vectores característicos.** 

**Si los ai fueron extraídos** de R, **correspondientes componentes se calcularian a observaciones estandarizadas. De tal forma que**  partir de las **los componentes**  para el i-ésimo sujeto serian: **entonces** sus

 $y_{11} = a_1^T z_1$ , ...,  $y_{1r} = a_r^T z_1$ **donde zi es el vector cuyo j-ésimo elemento está dado por:** 

 $z_{ij} = (x_{ij} - x_i)/s_{ij}$ 

Se ha dicho que una cualidad de la técnica de componentes principales es el poder resumir la mayoría de la varianza de un **sistema multivariado en un número menor de variables. Pero siempre**  que solo se consideren *rcp* componentes en el análisis se tendrá un porcentaje de la varianza total sin explicar. El punto es como **determinar el número de componentes a extraer para tener una buena**  descripción del sistema.

En la práctica [34] regularmente se toma un porcentaje mínimo de varianza total que se desea explicar (el 75 % o más), y algunos<br>autores recomiendan que si esa porción no puede ser explicada por<br>los primeros 4 ó 5 componentes, es usualmente inútil continuar con el análisis, dado que la interpretación de los componentes resulta extremadamente difícil.

#### Parte B : DESARROLLO

#### VI.- Manejo de Archivos

Los tres sistemas realizados (EEG, potenciales provocados y EMGJ funcionan de acuerdo al esquema de la figura 2A. La comunicación entre cada <sup>11</sup> etapa <sup>11</sup>de los sistemas (captura, análisis y reportes) se lleva a cabo mediante archivos. Asimismo se consideró indispensable el otcrgar la posibilidad de que los resultados generados pudiéran ser leidos con facilidad por otros programas y por ello se implementó la opción de crear archivos · tipo texto.

Como se puede apreciar, el número de archivos que se generan en cada sistema (y que se explican en las secciones siguientes) elevado, por lo que, considerando además que en MS-DOS el nombre de un archivo puede contener cuando más 8 caracteres. tenemos el problema de dar nombres significativos a cada archivo.

De acuerdo a los médicos e investigadores, un nombre representativo para un archivo debe contener numerosos datos; el nombre del sujeto, la fecha de la captura, el canal de que se trate, el tipo de estudio, el arreglo de electrodos, la droga empleada, etc. Por ello se decidió implementar un sistema de archivos que permite utilizar nombres de hasta SO caracteres, además de poder repetir el mismo nombre para dos archivos de diferente tipo. La implementación se basó en la creación de un archivo tipo "directorio" en cada disco de datos (figura 28).

Este directorio contiene una lista con los nombres dados por el investigador, los nombres de los archivos con los que están guardados los datos en disco y el tipo de archivo correspondiente a cada nombre. De tal forma que el sistema se encarga de mediar entre los nombres dados por el usuario y los nombres en disco de los datos, haciéndo este proceso completamente transparente para el usuario.

De acuerdo a lo anterior, dentro de cada sistema (EEG,<br>ciales provocados ó EMG) se implementó el módulo, de potenciales provocados ó EMG) se implementó el módulo "Utilerias", el cual cuenta con las opciones de:

- Preparar un disco para datos : Esta opción consiste únicamente en la creación del archivo directorio en un disco previamente formateado.
- Manejo de Archivos renombrar archivos. Permite al usuarios borrar

Para recuperar un archivo creado previamente no es necesario dar el nombre completo, ya que aparecen en la pantalla los nombres y se pueden seleccionar con la ayuda de un cursor.

33

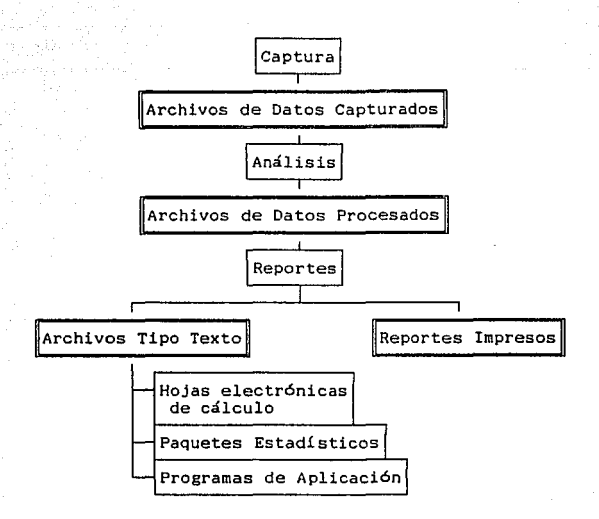

B)

A)

|Nombre de 50 caracteres|Nombre de 8 caracteres|Tipo de|<br>|(dado por el usuario) ||(del archivo en disco)|Archivo| (dado por el usuario) (del archivo en disco) Archivo

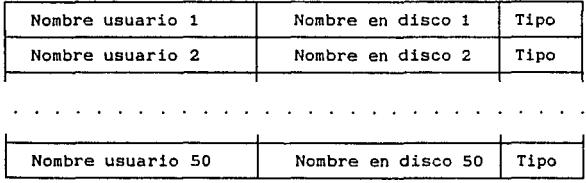

#### Figura # 2

- A) Diagrama del flujo de información para los tres sistemas  $\cdot$ EEG, Potenciales Provocados y EMG
- Bl Estructura de los archivos tipo directorio

#### VII.- Anélieis del Electroencefalograma

VII.l Estructura del Sistema

En la figura 3 se presenta el diagrama de bloques del equipo necesario para el registro y análisis del EEG. Durante la captura, la señal proveniente de los electrodos puestos en el sujeto pasa por : a) un sistema de amplificadores y filtros (regularmente integrados en un poligrafo}, b) por el convertidor A/O de la tarjeta Lab-Master para ser tomados por la computadora; misma que se encarga de guardar las muestras, escalar la señal y graficarla en la pantalla (véase sección VII.5). El bloque de ''Calibrador" corresponde a un generador de pulsos y se utiliza para cuantificar la ganancia de cada canal (véase la sección ·VII .3).

En la figura 4 se presenta el diagrama de los módulos principales del programa encargado de la captura y análisis del EEG. Se puede apreciar que el menú principal está dividido en las siguientes opciones :

- Adquisición : Este módulo del programa se encarga de la<br>captura de la señal y consta de varias opciones que se<br>explican en las secciones siguientes. Como resultado de cada captura se crea uno o más archivos que pueden ser leidos posteriormente para realizar cualquiera de loa análisis con que cuenta el sistema.
- Densidad Espectral, Correlación y Coherencia : Estos módulos se encargan de procesar los datos capturados y generan archivos que pueden ser leidos desde el módulo de reportes.
- Reportes : Este módulo permite generar diversos reportes<br>a partir de los datos previamente procesados.
- Utilerias : Este módulo permite realizar diversas operaciones sobre los archivos del sistema (véase sección VI)

En las secciones siguientes se explican con más detalle cada uno de los módulos y submódulos del programa.

#### VII.2 Parámetros de Captura

Para fines prácticos se decidió agrupar la información capturada en conjuntos de muestras a los que se les denominó ensambles. El número de muestras que constituyen cada ensamble (que debe ser una potencia de 2). el número de ensambles a capturar, la frecuencia de muestreo y el número de canales (de uno a ocho) forman los parámetros que debe fijar el usuario antes de cada captura.

Una vez que el investigador ha fijado sus parámetros de captura el sistema le permite grabarlos en disco para volver<br>utilizarlos en otra sesión.

La capacidad del sistema para la cantidad de información a

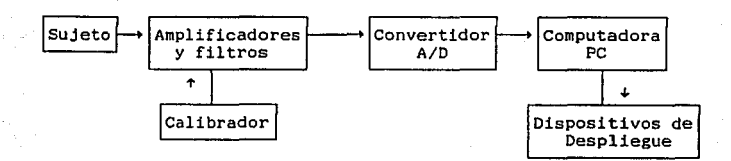

#### Figura # 3

Diagrama de bloques del equipo necesario para el registro del EEG y del EMG

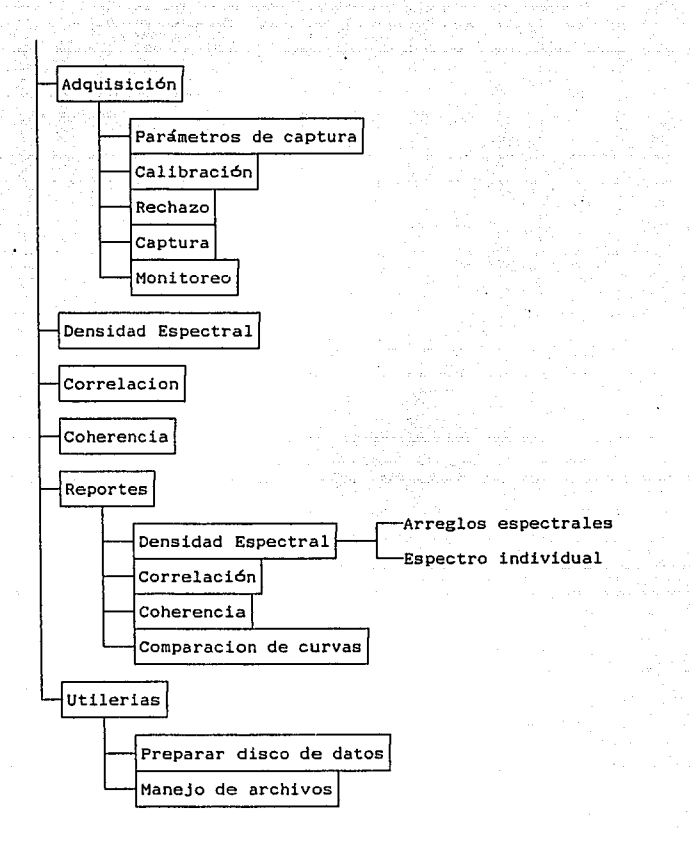

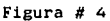

Diagrama de Módulos del Sistema de EEG

capturar está limitada únicamente por el tamaño de la memoria principal de la computadora de la siguiente forma:

#### $N = bE$ Cn

Donde:

N Número de bytes requeridos para la captura.

- e Número de canales a capturar.
- n = Número de muestras por ensamble.
	- n = Número de muestras por ensamble.<br>E = Número de ensambles a capturar por cada canal.
- b Número de bytes por muestra (en este caso 2).

De cualquier manera el sistema verifica si existe suficiente memoria libre como para realizar la captura con los parámetros que solicita el investigador y en caso negativo despliega un mensaje para modificar los parámetros de la adquisición.

#### VII.3 Calibración

El sistema permite la calibración de cada uno de los canales que se vayan a capturar. Este proceso requiere de un pulso de amplitud conocida que es capturado, detectado y graficado por la computadora. También se muestran en la pantalla dos lineas que indican la basal y la amplitud del pulso. Estas lineas pueden ser desplazadas por el usuario en caso de que considere que no fueron ubicadas por la computadora en la mejor posición. La calibración se almacena en disco y puede utilizarse en sesiones posteriores. En la figura 5 se presenta la pantalla de calibración tal como la ve el usuario.

La utilidad de la calibración estriba en que la señal de EEG pasa normalemente por uno o más amplificadores antes de llegar al convertidor A/D de la tarjeta Lab-Master. Ello hace que la ganancia total sea muy varible, por lo que al hacer pasar el pulso de calibración por las mismas etapas de amplificación se puede estimar la ganancia total y tomarla en cuenta para la interpretación de la entrada A/D (figura 3).

#### VII. 4 Rechazo

Durante la captura se pueden eliminar los ensambles que sobrepasan los limites de amplitud de una ventana. El rechazo se aplica en tiempo real al canal 15 del convertidor A/D, eliminando asi los ensambles con posibles artefactos de movimiento. La ventana es fijada por el usuario mediante la digitalización y despliegue de un ensamble de la señal y la manipulación de dos lineas que sirven para especificar el limite superior e inferior de la ventana (Fig 6).

#### VII.5 Captura

El sistema captura de uno a ocho canales y grafica en tiempo real uno de ellos CFig 7). Sin embargo, permite seleccionar por teclado (también en tiempo real) el canal que se desee observar.

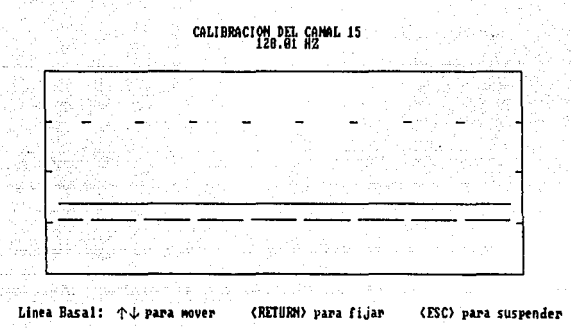

## Figura #  $5$

Pantalla de Calibración del Canal 15

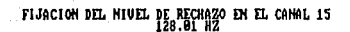

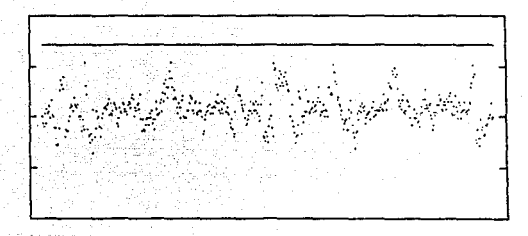

Limite Superior: T & para mover (RETURN) para fijar (ESC) para suspender

#### Figura # 6

Pantalla para fijar nivel de rechazo

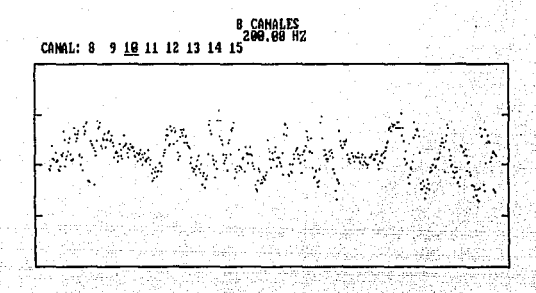

## Figura # 7

Pantalla de Captura del Sistema de EEG

Al inicio de la captura se programa al contador 5 del timer AM9513 para obtener la frecuencia requerida y al convertidor A/O para que capture el número de canales solicitados y para que dispare cada conversión con el externa! start.

El proceso de captura se implementó en lenguaje ensamblador y consta básicamente de la siguientes tareas:

- 1) Programación del contador 5 del timer
- 2) Se espera a que se realice un conversión A/D (bandera de DONE)
- 3) Se lee la muestra obtenida y se guarda en memoria.
- 4) Se verifica si la muestra obtenida corresponde al canal que se está graficando y en caso afirmativo se escala y quarica en pantalla el nuevo dato, borrándose el punto<br>anterior de la pantalla. El punto graficado se anterior de la pantalla. El punto graficado guarda en un arreglo para ser borrado posteriormente.
- 5) Se verifica si se ha oprimido alguna tecla, en cuyo caso, si es ESC se suspende la captura y si es cualquier otra tecla se pasa a graficar el siguiente canal.
- 6) Se repiten los pasos 2 al 5 hasta acumular el número de muestras solicitado.

Este proceso funciona de tal forma que cada pantalla graficada corresponde a un ensamble capturado.

Una vez que se han fijado los parámetros de captura y que se ha realizado la adquisición de los canales solicitados, el sistema separa las muestras por cada canal y pide al usuario que teclee el nombre del archivo dónde se guardará la información capturada.

Por cada canal se guarda, Junto con los datos de captura, el nombre del sujeto, los parámetros de captura y un factor de calibración (figura B). Estos archivos son los que se utilizan como datos de entrada para los diferentes análisis con que cuenta el sistema.

#### VII.6 Monitoreo

Este módulo permite al investigador monitorear cualquiera de los canales del convertidor A/D sin capturar las señales. resulta de gran utilidad cuando se desea revisar alguna conexión y no se cuenta con un osciloscopio comercial.

La programación de este módulo se realizó en lenguaje ensamblador y consiste básicamente en el siguiente proceso

- 1) Se programa la tarteja para captura de datos
- 2) Se lee una muestra del convertidor
- 3) Se borra el punto anterior en la pantalla
- 4) Se escala y grafica la nueva muestra

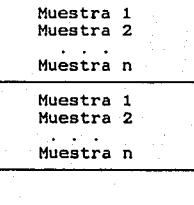

Ensamble 1

Ensamble 2

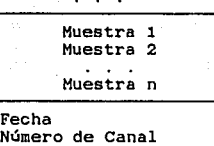

Frecuencia de Muestreo Factor de Escala **Número de Muestras**  Número de Ensambles Identificaci6n

Ensamble n

#### Figura # e

Estructura de los archivos de datos capturados del sistema de EEG

**5) Se verifica si se ha tecleado <sup>11</sup> ESC" y, en caso contrario,**  se repite desde el paso 2

**La graficación en pantalla se realiza mediante el acceso directo al <sup>11</sup> buf fer" del video de la computadora (véase el**  ejemplo de la sección X).

VII.7 Correlación

El usuario puede aplicar el analisis de correlación sobre un **par de ensambles de cualquier captura realizada, aún de diferente disco de datos. Para ello se despliegan en pantalla los nombres de todos los archivos de datos capturados y se deja al investigador escoger uno de ellos mediante las teclas de flechas 'verticales.** 

**Una vez que se ha seleccionado un archivo de datos, el programa permite al usuario ver la grafica de cualquiera de los ensambles capturados mediante las flechas horizontales, hasta que**  elija uno de ellos mediante la tecla de <RETURN>. La misma **operación se realiza para elegir al segundo ensamble (Fig. 9).** 

**Cuando ya se tienen los dos ensambles, el sistema calcula la correlación y pide al usuario el nombre con que se guardará el**  archivo de resultados (figura 10), mismo que puede ser leido desde la parte de reportes.

#### *VII.8* Densidad Espectral

**Con forme al planteamiento teórico que se presentó en la**  sección IV, el procediemiento que se siguió para aproximar densidad espectral de potencia del EEG a partir de un conjunto de **"n" muestras y con un intervalo de muestreo de T segundos es el**  siguiente:

Dada la secuencia de muestras x[kT], k=  $0$  ... n-1 :

1) Se calcula la autocorrelación de x[kTJ

 $R[i]=$   $\sum_{n=1}^{n-1} x[kT]x[kT+iT]$ 

2) Se multiplica a R[iJ por la ventana w[i]

 $R_w[i] = R[i] w[i]$ 

donde w[i] =  $1/\sqrt{i}$  Pr(i) Cos ( $\pi i/2T$ )

 $y P_{T}(i)$  es un pulso de amplitud T, centrado en i

3) Se calcula la transformada rápida de fourier de Rw[i]

*x•* [f] = F ( Rw[il }

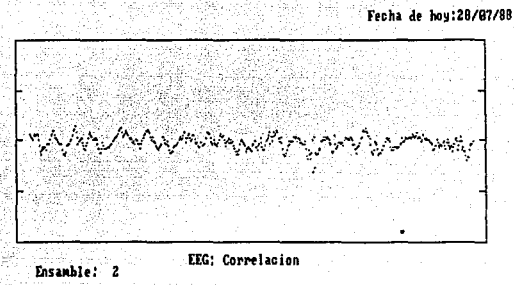

(JIITUl!H) para elegir el •nrn•hl• **<ESC> para suspender** 

#### Figura # 9

## Pantalla para elegir un ensamble

#### Coeficiente 1 Coeficiente 2

Coeficiente n

.<br>Número de Canal Número de Canal **Frecuencia de Muestreo**  Factor de Escala Ndmero de Muestras Número de Ensambles<br>Identificación

## Figura # 10

Estructura de los archivos de Correlación y Coherencia del sistema de EEG

**4) Se multiplica por el intervalo de muestreo para aproximar a la transformada continua.** 

$$
X[f] = T X^+ [f]
$$

المستند المعلوم السادية المعارض المناطق المتحدة المواقعة المتحدة المواقعة

**Para efectuar este análisis el investigador puede elegir cualquier archivo de datos capturados, produciéndose un archivo con los resultados del cálculo de la densidad espectral de todos**  los ensambles (figura 11). Mismo que puede ser llamado desde la **parte de reportes.** 

유일 아무리무의 고민을 내밀었다.

**Con una computadora sin coprocesador aritmético y con reloj**  de 4.7 MHz (el mas lento de los modelos de FC) el cálculo de la **densidad espectral de un ensamble de 512 muestras requiere de 45 ·segundos, valor que se reduce a 28 segundos con el coprocesador 8087 y aun más si la computadora trabaja con un reloj a mayor frecuencia. Esto se debe a que el célculo de la autocorrelación se implementó en ensamblador.** 

#### VII.9 Coherencia

**Para éste anélisis el investigador elige, en forma similar a la parte de correlación, dos ensambles de cualquier captura realizada. Entonces el sistema procede a : a) calcular de la densidad espectral de cada ensamble (utilizando el mismo proceso que se explicó en VII.6}, b) calcular el espectro cruzado (mediante el mismo proceso, pero con la correlación cruzada en**  lugar de la autocorrelación) y *c)* la obtención del cociente :

$$
C[f] = \begin{cases} (S_{\text{sw}}[f])^2 \\ - \cdots \\ S_{\text{sw}}[f] \\ S_{\text{sw}}[f] \end{cases}
$$

donde :

 $S_{\kappa\nu}[f]$ **es la densidad espectral cruzada de los**  dos **ensambles** 

 $S<sub>xx</sub>[f]$  es la densidad espectral del primer ensamble

Svv(f] es la densidad espectral del segundo ensamble

El resultado se guarda con el nombre que el investigador desee (figura 10). Este archivo puede ser leido desde la parte de **reportes.** 

VII.10 Reportes

**a) Arreglos espectrales** 

Este tipo de reporte fué propuesto por Bickford, Fleming y Billinger **resultados**  en 1971 (26], se realiza únicamente sobre los del análisis de densidad espectral y consiste en la

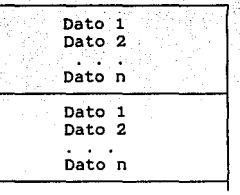

Densidad Espectral del Ensamble 1

Densidad Espectral del Ensamble 2

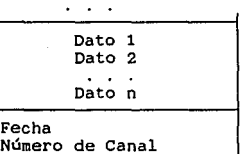

**Número de Canal Frecuencia de Muestreo**  Factor de Escala **Número de Muestras Número de Ensambles**  Identificación

Densidad Espectral del Ensamble n

#### Figura # 11

Estructura de los archivos de Densidad Espectral del sistema de EEG

presentación secuencial de gráficas de densidad espectral de ensambles sucesivos. Las gráficas se ponen una detrás de otra utilizando la técnica de eliminacion de lineas ocultas para dar la sensación de profundidad (Fig. 12). Se permite al usuario modificar tanto la escala de la frecuencia como la de la potencia e imprimir la gráfica junto con las estadísticas de frecuencia<br>media, potencia y porcentajes por bandas de 0 a 4, 4 a 8, 8 a 12 media, potencia y porcentajes por bandas de O a 4, 4 a 8, 8 a 12 y 12 a 24 Hz y una estadística general de todo el arreglo. Estas estadisticas también pueden guardarse en un archivo tipo texto, por si se desea su procesamiento mediante algún otro programa.

En la figura 13 se presenta un reporte impreso de este tipo.

#### b} Correlación, coherencia y espectro individual

En este tipo de reporte se elige una sola gráfica. ya sea el resultado de una correlación, una coherencia ó bien uno de los<br>ensambles del análisis de densidad espectral de potencia. El ensambles del análisis de densidad espectral de potencia. sistema presenta en pantalla la gráfica y debajo de ella las lecturas correspondientes a dos cursores que se mueven sobre la curva (figuras 14, 15 y 16). El usuario puede unir con lineas todos los puntos graficados, guardar toda la grafica para ser comparada (véase el inciso siguiente} y modificar tanto la escala de las abscisas (que puede ser frecuencia o bien defasamiento en mseg., según el tipo de análisis} como el de las ordenadas {que puede ser potencia, coeficiente de correlación o coeficiente de coherencia). Además cuenta con la posibilidad de marcar hasta 10 puntos de interés sobre la gréfica.

Existe un comando que permite mandar a un impresor las gráficas, las lecturas correspondientes a cada una de las marcas, las lecturas de cada cursor y en el caso de un espectro individual además se presenta la potencia contenida entre los dos cursores. También en este caso se permite al investigador crear un archivo tipo texto con todas las estadisticas que aparecen en el reporte impreso. Este archivo puede ser leido desde algún otro programa para análisis o estadisticas posteriores.

En las figura 17 se presenta un reporte impreso del análisis de correlación.

#### e) Comparación de curvas

Este módulo permite al investigador desplegar varias gráficas en una sola pantalla, moverlas y escalarlas a su gusto (Fig. 18). Cualquier gráfica individual que se halla almacenado para comparar puede ser llamada desde este módulo.

Este reporte resulta de utilidad cuando se quiere observar la evolución de un sujeto o bien los cambios que se presentan bajo distintas condiciones de estudio.

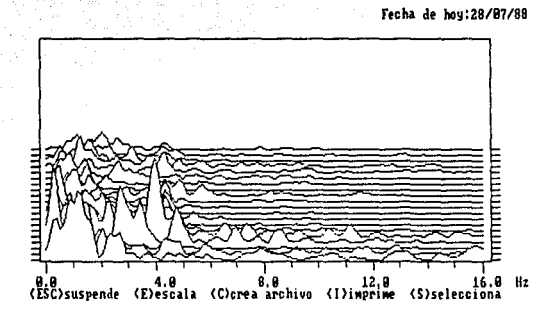

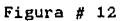

Pantalla de Reportes de Arreglos Espectrales

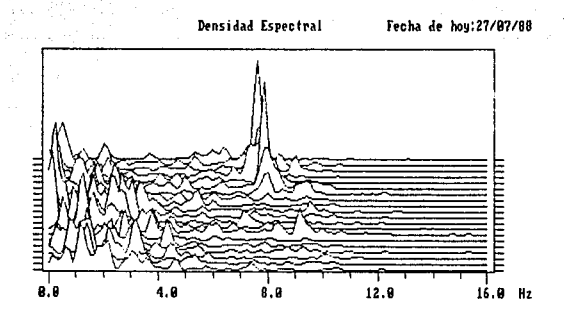

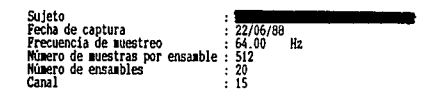

#### Estadisticas de Todo el Registro :

#### Frecuencia media (1 a 30 Hz): 4.530<br>Frecuencia media (4 a 20 Hz): 7.759 Hz

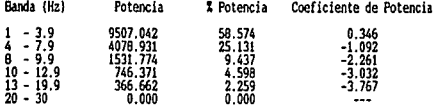

## Figura #  $13$

Reporte Impreso de Arreglos Espectrales

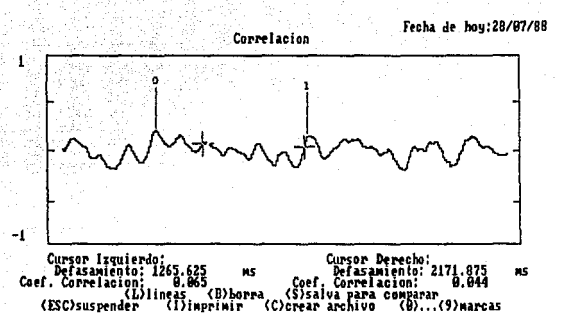

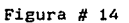

Pantalla de Reportes de Correlación

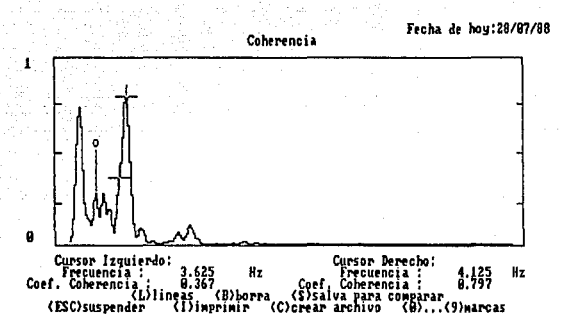

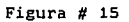

Pantalla de Reportes de Coherencia

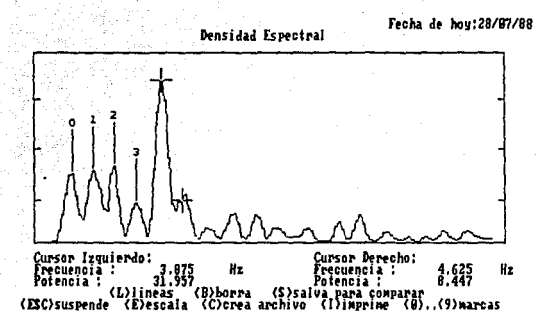

#### Figura  $# 16$

Pantalla de Reportes de Espectro Individual

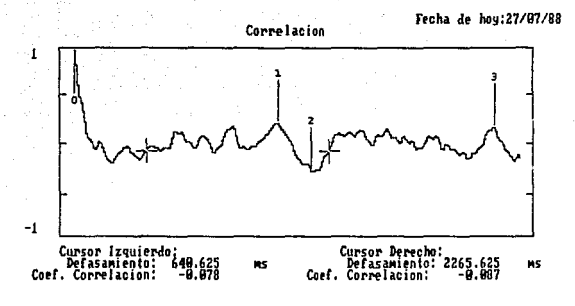

~~~~ncla de 1uestrec ; **•&1111.Jll!•lll@••••••** HUero de auestras por ensaable *:* <sup>512</sup>

- <sup>O</sup>*:* Defasaaiento *:* 0.000 IS C. Correlación *:* 1.000 <sup>1</sup>*:* Defas .. iento *:* 1812.500 IS C. Correlación *:* 0.211 <sup>2</sup>*:* Defasa1iento *:* 2093. 750 IS C. Correlación : -0.298
- <sup>3</sup>*:* Defas .. iento *:* 3750.000 IS C. Correlación *:* O .161

#### ~·igura # 17

**Reporte Impreso de CorrelaciOn** 

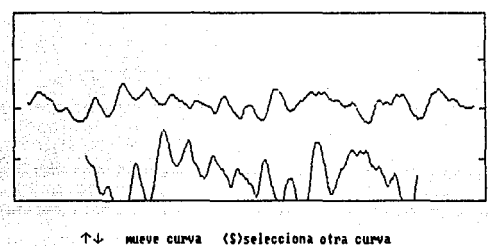

Fecha de hoy:28/07/88

(ESC)suspende (I)imprime (E)escala (+), (-)controla movimiento [ 8]

## Figura  $#$  18

# Pantalla de Comparación de Curvas

#### VIII.- Análisis de Potenciales Provocados

VIII.1 Estructura del Sistema

Las figuras 19 y 20 representan las dos configuraciones del equipo empleado para el sistema de registro de potenciales provocados dependiendo de la forma en que se desee controlar el estimulo aplicado (véase sección VIII.2). posibles

Por su parte la figura 21 presenta el diagrama de los módulos más importantes del programa correspondiente, mismos que se explican a detalle en las siguientes secciones.

#### VIII.2 Parámetros de Captura y Control del Estimulo

El sistema esta diseñado para adaptarse a diversos tipos de un pulso externo (figura 19) y para aquellos que producen un pulso de sincronía cada vez que se emite un estimulo (figura 20). Es asi que se implementaron las siguientes opciones:

- 1} Disparo por teclado : el programa espera a que se oprima cualquier tecla para proceder a controlar, via el potencial provocado (es necesario especificar tanto la amplitud como la duración del estimulo).
- 2) Disparo interno : (figura 19) En este caso la computadora Dieva el control de los estimulos (amplitud y duración) y<br>se permite elegir al usuario entre dos modalidades :<br>estimulación a un intervalo fijo (en cuyo caso el<br>investigador fija el número de estimulos por segundo) y<br>estim usuario fija el número mínimo y máximo de estimulos por segundo, *y* el programa se encarga de generar retardos en forma aleatoria).
- 3) Disparo externo : en este caso el control del estimulo se realiza por medio de un estimulador externo y el sistema sólo espera por un pulso de sincronia {figura 20). Para ello se monitorea uno de los canales del convertidor A/D hasta que la entrada sobrepase un umbral previamente fijado y entonces realiza la captura del potencial.

El control del estimulo por la computadora se realiza mediante el convertidor D/A (controlando la amplitud) y un retardo implementado via el AM9513 (controlando la duración). Tomando en cuenta lo anterior, los parámetros de captura que se deben fijar son los siguientes:

1) Número de canales : De uno'a cuatro.

40

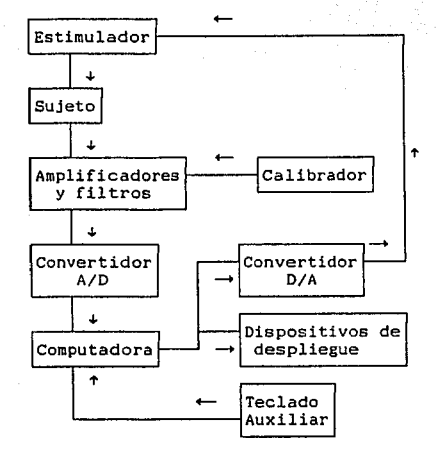

#### Figura # 19

Diagrama de Bloques del Sistema de Registro de los **Potenciales Provocados (control del estimulo por**  computadora)

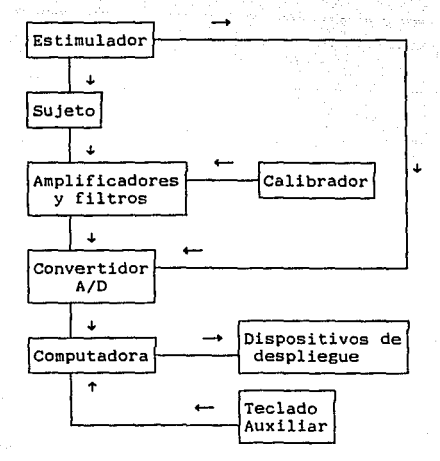

#### Figura # 20

Diagrama de Bloques del Sistema de Registro de los Potenciales Provocados (control externo del estimulo)

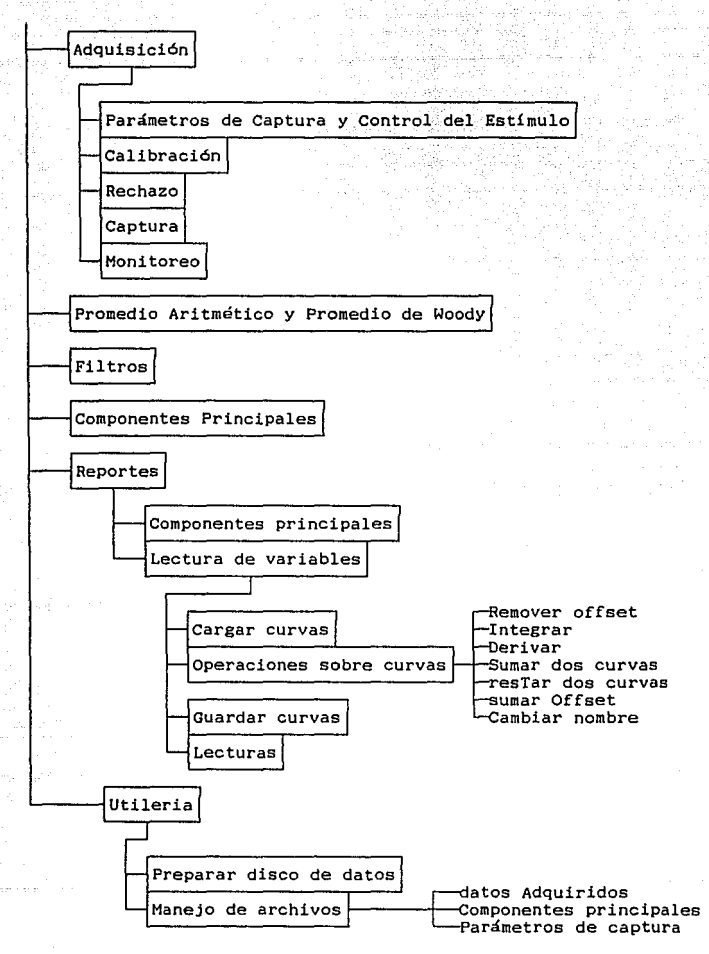

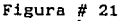

Diagrama de Módulos del Sistema de Potenciales Provocados

2) r1empo de captura por respuesta ; En este tiempo el programa se encargará de capturar las 512 muestras, que constituyen un potencial provocado.

والأراد والمتعارف والمتعارفين

and the communications of the communication

- 3) Número de respuestas a capturar : El sistema permite dos<br>variantes, ya sea la captura de respuestas individuales<br>está de respuestas individuales está (en cuyo como caso caso el número de respuestas posibles el cálculo en tiempo real del promedio (en donde el número<br>de respuestas máximo es 10,000). Se implementó el promedio en tiempo real debido a que es la técnica<br>de análisis utilizada más frecuentemente en el estudio de<br>los potenciales provocados.
	- 4) El tipo de disparo : Por teclado, externo ó interno.

ana matao ao amin'ny tanàna mandritry ny kaodim-paositra 2008–2014. Ilay kaominina dia kaominina mpikambana amin'ny

그 사는 그의 내가 지나서 사람들을 들였다.

-52

#### VIII.3 Calibración y Rechazo

Al igual que en el módulo de electroencefalográma, la calibración se puede realizar sobre cualquier canal. La forma de<br>realizar la calibración es igual a la descrita en la sección<br>VII.3 y VII.4.

VII.3 y VII.4.<br>Durante la captura es posible eliminar las respuestas que se<br>salgan de un límite superior y otro inferior que pueden ser fijados antes de la captura. El rechazo se aplica en tiempo real<br>sobre todos los canales que se esten muestreando, eliminando asi<br>los potenciales con posibles artefactos de movimiento. Los límites de amplitud son fijados por el investigador mediante la digitalización y despliegue de un ensamble de la señal y la manipulación de dos lineas de forma similar a la fijación del rechazo en el Electroencefalográma.

#### VIII.4 Captura y Monitoreo

De acuerdo con lo que se explicó en la sección VIII.2 la captura de potenciales provocados representa un proceso ciclico que involucra los siguientes pasos:

- 1) Presentación del estimulo, cualquiera que sea su tipo, al sujeto de estudio durante el tiempo que desee el investigador.
- 2) Espera de un cierto tiempo después de presentado el estimulo y antes de capturar el potencial asociado (este tiempo de espera puede ser cero) .
- 3) Captura del potencial provocadc., el cual consiste de 512 muestras.
- 4) Espera de un tiempo después de terminar la captura y antes de la presentación del siguiente estimulo.

Este proceso se repite hasta capturar tantos potenciales<br>como se deseen.

Durante la captura se grafica en pantalla el canal que el investigador elige en tiempo real. Para el caso de que se estén capturando promedios se puede escoger entre la graficación de los potenciales individuales 6 bien del promedio, siendo este último recalculado con cada respuesta (Fig 22). Debido a que las recuencias de muestreo en potenciales provocados son muy altas,<br>sobre todo para el caso de potenciales de latencia corta, la<br>graficación se realiza entre el termino de la captura de un<br>potencial y la captura del siguiente.

Una vez que se han capturado las respuestas individuales ó los promedios, el sistema separa las muestras por canales y pide al usuario el nombre con el que se guardarán los datos. Creándose asi un archivo por cada canal que puede ser leido desde la parte de reportes (figuras 23 y 24).

La captura de respuestas individuales es necesaria porque algunos de los análisis se aplican únicamente a un conjunto de varios potenciales.

Debido a que las frecuencias de muestreo empleadas en Potenciales Provocados son mucho mayores que las del EEG resultó inadecuado monitorear el teclado de la computadora durante la captura. Esto se debe al hecho de que para leer el teclado de la PC es necesario llamar a la interrupción 21H del sistema operativo [16] y este proceso resultó ser demasiado lento. Por ello se decidió utilizar un teclado auxiliar de 12 teclas de membrana fabricado por "Rapid Circuit". Este teclado auxiliar está construido con forme a un arreglo matricial por lo que únicamente fué necesario conectar las lineas provenientes del teclado al puerto A del Intel B255A (puerto paralelo) de la tarjeta Lab Master y realizar la decodificación de las lineas por programa. Esta implementación permitió tener interacción con el usuario durante la captura y obtener frecuencias de muestreo mucho mayores.

En cuanto el monitoreo, funciona igual que la captura se implentó de tal forma que recién descrita, con la única diferencia de que no guarda las muestras correspondiente.

#### VIII.5 Promedio Aritmético y Promedio de Woody

En la sección VIII.4 se explicó que en la captura se puede elegir entre el cálculo en tiempo real del promedio ó la captura de potenciales indjviduales. En el caso del promedio en tiempo real también se calcula la desviación estandar, punto a punto, de las 512 muestras.

Si se optó por la captura de respuestas individuales, el sistema permite el cálculo, fuera de linea, del promedio y desviacion estandar, y el archivo a que se dá origen es igual al que se obtendria si se hubiese elegido la opción de captura de promedios en la parte de adquisición (figura 24).

Para el cálculo del promedio fuera de linea el usuario debe escoger un archivo de captura de potenciales individuales y el sistema produce un archivo de promedios similar a los obtenidos directamente durante la captura.

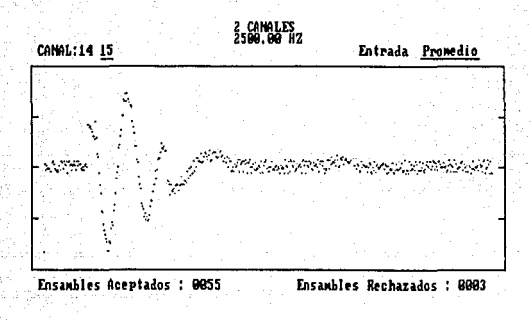

## Figura # 22

Pantalla de Captura y Cálculo del Promedio de<br>Potenciales Provocados

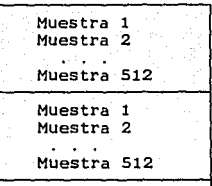

Respuesta 1

Respuesta 2

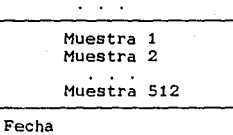

Fecha **Número de Canal Frecuencia de Muestreo**  Factor de Escala Tipo de Estímulo **Número de Respuestas**  Identificación

**Respuesta n** 

#### Figura # 23

Estructura de los archivos de datos adquiridos del sistema de Potenciales Provocados (Respuestas Individuales)

**Muestra 1**  nación Estandar 1 Muestra 2 Desviación Estandar 2 Muestra 512 Desviación Estandar 512 Fecha

**Número de Canal Frecuencia de Muestreo Factor de Escala**  Tipo de Estimulo **Número de Respuestas**  Identificación

## Figura # 24

**Estructura de los archivos de datos adquiridos(Promedios) <sup>1</sup>** Promedio Aritmético, Promedio de Woody y Filtrado Digital del sistema de Potenciales Provocados.

El promedio de Woody, por su parte, también se aplica<br>únicamente a archivos de respuestas individuales (el a archivos de respuestas individuales procedimiento empleado para el cálculo de este análisis se explicó en la sección III.3) y también produce un archivo que es tratado en adelante por el sistema como una archivo de promedios {incluyendo la desviación estandar punto a punto).

La implementación de ésta técnica se optimizó mediante la inclusión de subrutinas en ensamblador a tal grado que el cálculo del promedio de Woody de cinco potenciales individuales se realiza en 77 segundos (sin coprocesador aritmético y con un reloj de 4.7 MHz).

#### VIII.6 Filtros

Los filtros recursivos debido digitales que se implementaron son no a que la respuesta no lineal de los filtros recursivos resulta indeseable (1].

El filtrado se implementó en base a la Transformada RApida de Fourier, según se describió en la sección IV.4 *:* 

- 1) A la secuencia original se le aplica la Transformada Rápida de Fourier con lo cual se pasa dominio del tiempo.
- 2) En el dominio de la frecuencia se multiplica el espectro de la señal por una ventana que atenúa los componentes de frecuencia no deseados.
- 3) Al espectro atenuado se le aplica la Transformada na coposito atentado de la copital la francistanda<br>Rápida Inversa de Fourier, con lo que se regresa al<br>dominio del tiempo.

La ventana que se utilizó para atenuar las frecuencias indeseadas es la siguiente (38] :

 $w(f - f_{\text{ce}}) = 3 / 4B$  [ 1 - (  $(f - f_{\text{ce}}) / B$ )<sup>2</sup> ],  $w(f-f<sub>c</sub>) = 0$ si |  $f-f_{c}$  | (  $B$ de otra forma

donde :

es la frecuencia fe es la frecuencia central de paso B es la banda de frecuencia de paso

Esta ventana permite el paso de frecuencias entre  $f_{c-}B$  y  $f_{c}$ +B, atenuando las frecuencias fuera de dicho rango.

El filtrado digital se puede aplicar tanto a un archivo de respuestas individuales corno a uh archivo de promedios, y el

archivo resultante es del mismo tipo que el archivo original.

#### VIII.7 Componentes Principales

Este análisis se puede aplicar tanto a un archivo de respuestas individuales como a varios archivos de promedios. Sin embargo, debido a lo tardado del proceso y las limitaciones de memoria, se decidió realizar el análisis no sobre las 512 muestras de cada potencial, sino unicamente sobre 128. De tal<br>forma que de cada potencial, sino unicamente sobre 128. De tal<br>muestra de cada cuatro. La pérdida en aproximación que ocasiona<br>muestra de cada cuatro. La pérdid El proceso que se sigue es el siguiente:

1) Se leen los potenciales elegidos y se forma la matriz *X* 

 $X = \left[\begin{array}{c} x_1 \\ x_2 \\ \vdots \\ x_n \end{array}\right]$ 

donde cada  $x_4 = [m_1, m_2, \ldots, m_{12}e]$  es el vector de 128 muestras del potencial i

2) Se calcula la matriz de covarianza de los datos, según la expresión:

 $C = 1/128$  XTX

3) Se calculan los 128 valores y vectores característicos de versión modificada de la que aparece en el paquete "Scientific Subroutine Package" de Digital Equipment Co.

El resultado de este análisis es un archivo conteniendo los<br>primeros 32 valores y vectores característicos (figura 25). Los demás se desechan por que, como se explicó en la sección *V, el* porcentaje de la varianza total que se adjudica a cada componente caracteristico asociado; de tal forma que con los primeros 32 componentes principales se puede explicar prácticamente toda la varianza de los potenciales provocados.
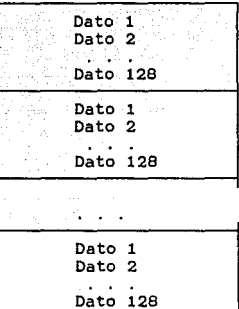

Componente 1

Componente 2

Fecha Número de Canal Frecuencia de Muestreo Factor de Escala Tipo de Estímulo **Número de Respuestas**  Identificación

Componente 32

#### Figura # 25

Estructura de los archivos de Componentes Principales del **sistema de Potenciales Provocados** 

#### VIII. 8 Reportes

그림은 그는 아직도

substitute and a

#### a) Lectura de variables

En esta sección se puede llamar cualquier respuesta individual 6 promedio que se haya obtenido a partir de una adquisición 6 de los análisis de Promedio Aritmético, Promedio de simultáneamente para compararlas, al mismo tiempo que se pueden realizar lecturas sobre cada una de ellas.

El sistema cuenta con las siguientes operaciones, que se pueden realizar sobre cualquier curva cargada en memoria:

- Remover "Offset".
- Integrar.<br>- Derivar.
- 
- 
- 
- Sumar dos curvas.<br>- Restar dos curvas.<br>- Sumar una constante a la curva.

El tipo de variables que se pueden leer sobre las curvas son latencias, voltajes y areas (Fig. 26, 27 y 28). A cada curva se le puede desplazar tanto vertical como horizontalmente, modificar la escala vertical de cada curva 6 bien se puede unificar la escala de todas las curvas graficadas.

Sobre cada curva pueden fijarse hasta 10 lecturas del tipo que se desee y al igual que en la parte del EEG se permite la creación de archivos tipo texto con los datos de las lecturas, facilitando asi la lectura y procesamiento de los datos mediante otro programa.

En la figura 29 se muestran un ejemplo del tipo de reportes impresos que se pueden obtener desde ésta sección del sistema.

#### b) Componentes Principales

Una vez que el investigador elige el archivo de componentes principales que le interesa, el sistema presenta en pantalla una lista con el número ascendente de cada uno de los 32 componentes y con el porcentaje acumulado de varianza que explican para que el usuario determine el número de componentes con los que desea realizar el reporte. Entonces se procede a la graficación en papel de cada uno de los componentes seleccionados junto con una gráfica de barras del porcentaje de la varianza que se le atribuye a cada componente.

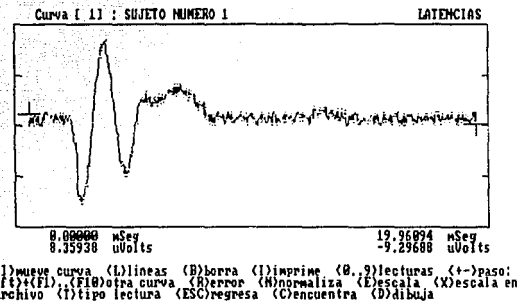

(B.,9)lecturas<br>ca (E)escala (X)escala en x<br>itra (D)dibuja  $\frac{1}{2}$ 

Figura # 26

Pantalla de Lectura de Variables (Latencias)

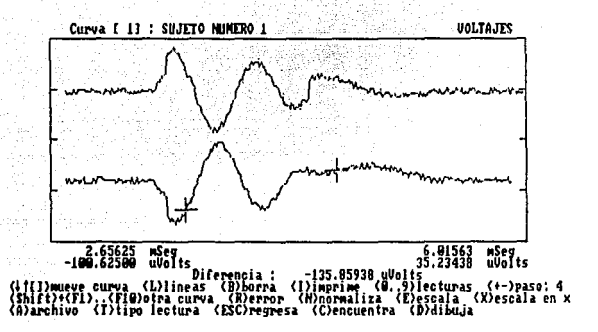

Figura #  $27$ 

Pantalla de Lectura de Variables (Voltajes)

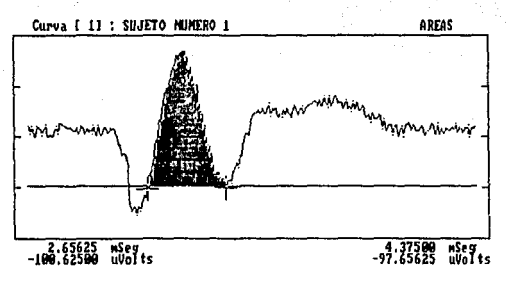

Area entre Cursores 196.56677  $\mathbf{r}$ 

# Figura # 28

Pantalla de Lectura de Variables (Areas)

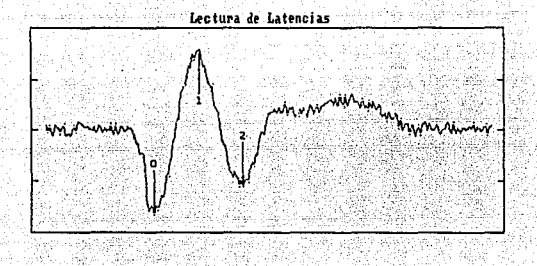

# Curva : Sujeto Numero 5

1129 P.R. T. LE

#### **Marca número o**

Latencia Voltaje 2.42188 mSeg -147.10937 microVolts

# **Marca número**

Latencia Voltaje 134.29687 microVolts 3.43750 mSeg

# **Marca número 2**

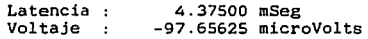

# Figura # 29

**Reporte Impreso de Lectura de variables** 

#### IX.- AnAlisis del Electromiograma

IX.1 Estructura del Sistema

Debido *a* que el análisis del Electromiograma consiste en la desarrollado se encarga de facilitar esta tarea al mismo tiempo que efectúa otras operaciones que permiten una comparación<br>cuantitativa entre diferentes resgistros (areas, voltajes entre diferentes resgistros (areas, latencias). El diagrama de bloques del equipo necesario para el registro y análisis del EHG es el mismo del el EEG (figura 3).

Por su parte, el diagrama de los módulos del programa se presenta en la figura 30 y en la siguiente secciones se explican a detalle.

IX.2 Parámetros y Tipo de Captura

En este caso existen dos modalidades de captura *:* 

- a) Captura manual : El programa se encarga de graficar en forma continua la señal de entrada, investigador, via teclado, indique que desea almacenar ese tramo del EMG. El sistema guarda entonces en disco la señal capturada cierto tiempo antes y cierto tiempo después de que se oprimiera la tecla.
- b) Captura por nivel : En este caso el investigador fija previamente a la captura un nivel de umbral en la señal, y durante la captura el sistema se encarga de monitorear la sefial de EMG hasta que rebase el nivel fijado y proceder entonces a almacenar en disco una sección del EMG capturado cierto tiempo antes y después de que se rebasó el umbral.
- Y los parámetros de captura para éste caso son:
- Numero de canales : De uno a cuatro.
- Frecuencia de muestreo por canal.
- Tiempo a salvar en disco antes y después del punto de interés, dado en forma manual 6 por un nivel de umbral.
- Umbral de captura sólo para el caso de captura por nivel.

El número de muestras a capturar por cada canal es variable en este caso, depende de la frecuencia de muestreo y del tiempo que se desee guardar antes y después de punto de interés.

46

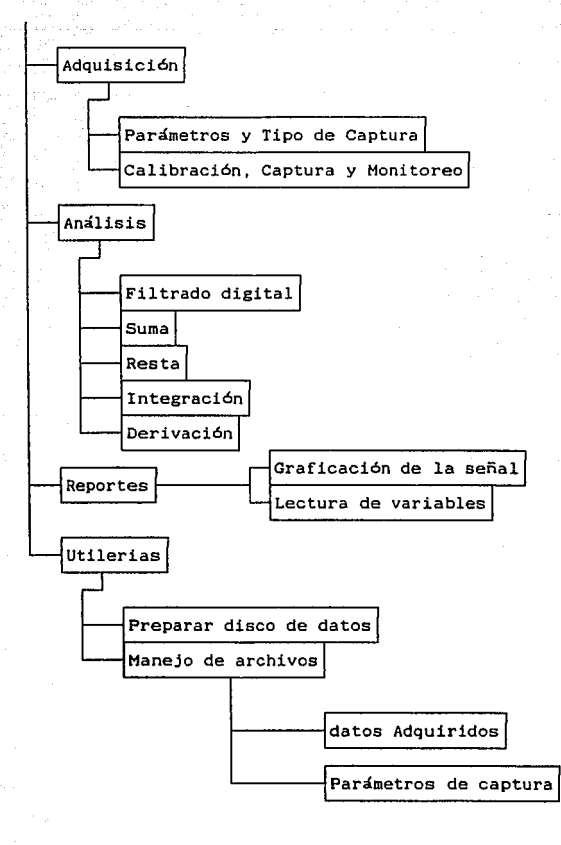

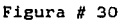

Diagrama de los Módulos del Sistema de EHG

#### IX.3 Calibración, Captura y Monitoreo

En este caso no es necesario el manejo de un nivel de rechazo y la calibración se realiza de la misma forma descrita en los modulos de EEG y de potenciales provocados.<br>Para cualquier tipo de captura (manual o por nivel)

Para cualquier tipo de captura {manual o por nivel) se pueden capturar hasta 4 canales simultáneamente y se grafica en tiempo real uno de ellos, dejando que el investigador eliga, mediante el teclado, cual canal desea que se grafique. El archivo que se obtiene a partir de una captura tiene la estructura que se muestra en la figura 31

Por su parte el monitoreo funciona igual que el descrito en la sección VII.6

IX.4 Análisis

El análisis del EMG se realiza básicamente mediante la inspección visual de la señal, y por ello el sistema se ocupa primordialmente de facilitar esta inspección mediante algunas operaciones que permiten realzar ciertos comportamientos de la señal (como es el caso del filtrado digital) y otras que permiten una comparación cuantitativa entre diferentes segmentos de la señal (como la integración y derivación).

Sobre cualquier señal capturada de EMG se pueden realizar las siguientes operaciones:

- Filtrado digital : Implementado de igual forma que en el caso de potenciales provocados.
- Suma ó Resta : el investigador elige dos tramos de EMG capturados y el sistema procede a sumarlos 6 restarlos.
- Integración
- Derivación

En cada caso el resultado es un archivo del mismo tamaño que el original y que el sistema trata de igual forma.

IX.5 Reportes

El sistema permite la impresión en papel de la señal capturada a la escala que se desee, sólo que en este caso la duración de la señal capturada es demasiado grande para que su graficación se haga en sentido horizontal, y por ello la impresión se implementó en sentido vertical sobre hojas contiguas de papel.

También se cuenta, en forma similar a la parte de<br>potenciales provocados (sección VIII.8), con la posibilidad de<br>comparar varias curvas y de realizar lecturas de latencias,<br>voltajes y areas. Los reportes impresos que se ob similares a los de potenciales provocados.

Muestra 1 Muestra 2  $\sim$   $\sim$   $\sim$ **Muestra n** 

Fecha **Número de Canal Frecuencia de Muestreo**  Factor de Escala Tiempo de Registro **Numero de Muestras**  Tipo de Captura Umbral Identificación

#### Figura # 31

Estructura de los archivos de datos adquiridos, filtrado Digital, Suma, Resta, Integración y Derivación del sistema de EMG

# X.- Rutinas de Prop6sitos Generales

X.1 Generador de C6digo en Linea

Para la implementación del presente sistema fue necesario programar en lenguaje ensamblador todos los procesos de captura para asegurar el no perder ninguna muestra. Además, varios de los análisis implementados son muy tardados (promedio de Woody, densidad espectral, etc.} y por ello se agilizaron mediante la inclusión de rutinas en ensamblador.

.<br>Tallinna saman kan saman saman saman saman saman saman saman saman saman saman saman saman saman saman saman s

Turbo Pascal ofrece dos posibilidades para interactuar con lenguaje ensamblador [6]:

#### 1) Subrutinas externas

support to a result with a small design an education of the

El programador puede declarar una función 6 procedimiento como externo. En este caso la comunicación entre pascal y ensamblador se hace por medio del "stack", en el cual se guardan las variables que pascal pasa a ensamblador y los resultados que regresa ensamblador a pascal. El programador debe ocuparse por completo del manejo del stack y no puede mezclar instrucciones de pascal con instrucciones de ensamblador (toda la función 6 procedimiento se escribe en pascal 6 en ensamblador}.

2) Código en linea

En este caso el programador puede insertar libremente dentro de pascal ciertas instrucciones de ensamblador, para lo cual únicamente debe teclear "inline(" seguido de la lista del c6digo de las instrucciones separadas por "/" y terminadas con "); ". La ventaja es que, además de poder mezclar libremente pascal y ensamblador, el compilador de pascal es el que se encarga del manejo de las variables.

Por ejemplo, si dentro de una instrucción inline aparece el identificador de una variable:

#### inline(\$20/\$21/NombreVariable/\$46/\$A5);

entonces el compilador reemplaza el identificador por el "offset" (dado por dos bytes) de la primer localidad de memoria ocupada por la varible "NombreVariable". De ahi que para accesar<br>correctamente la variable sólo es necesario saber interpretar<br>dicho offset. Esta intepretación depende de si la variable es global 6 local y del tipo de la varible (de la forma en la que Turbo-Pascal la almacena en memoria).

Nosotros preferimos al código en linea por la mayor facilidad que ofrece para leer y modificar cualquier variable declarada en Pascal (local 6 global), porque el compilador de Pascal es el que se encarga del manejo del stack y porque el código de ensamblador queda integrado al mismo fuente de pascal. Para evitar el tener que hacer manualmente una lista con el código de cada instrucción se utilizaron los siguientes programas de Microsoft :

# ESTA TESTS MO DEBE SAIR DE LA BLANTECA

- **MASM.EXE Este programa se encarga de leer un archivo con el fuente de ensamblador ( con extensión ASM) y crear un archivo con el código ejecutable correspondiente, junto con**  una tabla que utiliza LINK.EXE para ligar el programa. El **archivo que se produce tiene la extensión OBJ.**
- LINK.EXE : Se encarga de ligar el archivo generado por<br>MASM.EXE (para lo cual debe leer archivos con extensión OBJ) y produce archivos ejecutables con la extensión EXE.
- **EXE2BIN. EXE : Este programa convierte archivos ejecutables**  diferencia entre los archivos EXE y los BIN es que los **primeros. además del código ejecutable, tienen información para el sistema operativo sobre en que parte de la memoria deben ser cargados para correr. En cambio los archivos SIN sólo tienen el código ejecutable.**

**De tal forma que si uno crea un archivo texto con el fuente de ensamblador y después corre en forma sucesiva los programas**  MASM.EXE, LINK.EXE y EXE2SIN.EXE obtiene un archivo con extensión BIN con el código ejecutable correspondiente y sin ninguna<br>información adicional.

Supongamos, por ejemplo, que se editó el fuente de **ensamblador PUNTO.ASM; entonces, mediante el siguiente proceso:** 

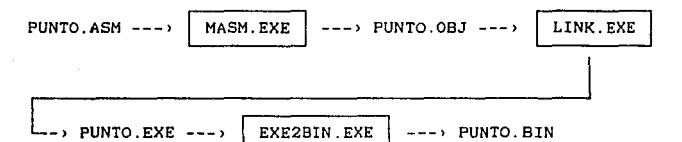

se obtiene el código ejecutable en el archivo PUNTO.SIN.

Sin embargo, existe el problema de obtener dicho código en **forma de texto y de reemplazar los nombres de las variables**  dentro de dicho texto.

**Para resolver este problema se creó un programa en pascal al**  que se llamó ENL. Este programa se encarga de leer el archivo tipo BIN obtenido, junto con el tipo ASM y crear a partir de **ellos un archivo tipo texto con el código correspondiente y con los nombres de las variables reemplazados dentro del texto.** 

La idea es que al editar el fuente de ensamblador (el ASMJ se utilice 9090 hexadecimal en lugar de cualquier offset **desconocido y que, en el mismo renglón, se ponga como comentario el nombre de la variable que se desee accesar encerrado entre**  "{%" y "}".<br>Entonces, al correr sucesivamente MASM.EXE, LINK.EXE y

EXE2BIN, se obtiene el código ejecutable, pero además se tiene, en el lugar de cada offset dos bytes iguales a 90 hexadecimal; de tal forma que ENL puede, al mismo tiempo que convierte el código ejecutable en ASCII, reemplaza cada 9090 hexadecimal por el **nombre de la varible que aparece en el archivo tipo ASM, se**  eligió el 90 hexadecimal por ser el código de NOP del Intel 8086. **A continuación se presenta un ejemplo** :

**Este es un programa fuente de ensamblador,** llamado PUNTO.ASM:

**Este procedimiento se encarga de modificar el pixel de**   $\bullet$ coordenadas (X,Yl de la pantalla de alta resolución de la  $\ddot{\phantom{a}}$ **microcomputadora FC compatible de la siguiente forma** *:* 

Si el pixel está encendido lo apaga Si el pixel está apagado lo enciende

En otras palabras, realiza un XOR del pixel de coordenadas  $\ddot{\phantom{a}}$ (X, Yl

**Declaraciones iniciales** 

**cede segment assume cs:code punto proc near** 

 $\mathbf{r}$ ÷  $\ddot{\cdot}$  $\ddot{\phantom{a}}$  $\ddot{\cdot}$ 

 $\mathbf{r}$ 

Inicia el procedimiento

cli

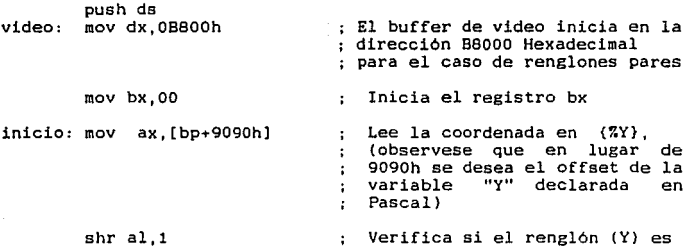

; verifica si el rengión (*Y)* es<br>; par

**En caso de ser un renglón non**  la dirección de inicio es BAOOO Hexadecimal

at minder and have a substantial to provide the

par: **mov dx,ax** 

 $\ddot{\phantom{1}}$  $\ddot{\phantom{a}}$ 

الشابا بسعا

Se guarda en dx la dirección de inicio del renglón del pixel

Calcula la dirección efectiva del byte donde se guarda el pixel que se desea modificar

**mov cl,06** 

**jnc par**  add dx,200h

shi ax.cl decte1 and  $dec$   $cl$ snl dx,cl add ax, dx mov si.ax mov ax. [bp+9090h] : Lee la coordenada en (%X), ; (observese aqui también que en : lugar de 9090h se desea el : offset de la variable "X" ; declarada en Pascal) Calcula el bit a modificar dentro del byte seleccionado mov dl.al  $dec$   $cl$ shr ax.cl add si, ax and dl.07h mov cl.dl mov al.128 shr al, cl add si.bx ; El registro "si" apunta al byte ; donde se encuentra el pixel a ; modificar mov dl.[si] ; Lee el pixel anterior, xor dl,al ; lo modifica y regresa el byte mov (si), dl ; al buffer de video fin: sti pop ds Declaraciones finales del procedimiento:  $\ddot{\cdot}$ punto endp code ends end Y después de correr MASM, LINK, EXE2BIN y ENL se obtiene el siguiente fuente de Pascal: Procedure punto( X, Y : integer); Begin inline \$FA/\$1E/\$BA/\$00/\$B8/\$BB/\$00/\$00/\$8B/\$86/Y/  ${C}$   ${---}$   $Y$  }  $\epsilon$ \$D0/\$E8/\$73/\$04/\$81/\$C2/\$00/\$02/\$8B/\$D0/\$B1/ \$06/\$D3/\$E0/\$FE/\$C9/\$FE/\$C9/\$D3/\$E2/\$03/\$C2/ \$8B/\$F0/\$8B/\$86/X/  $\{$   $\leftarrow$   $\leftarrow$   $\sim$   $\times$   $\}$ \$8A/\$D0/\$FE/\$C9/\$D3/\$E8/\$03/\$F0/\$80/\$E2/\$07/ \$B0/\$80/\$D2/\$E8/\$03/\$F3/\$8A/\$14/\$32/\$D0/\$88/ \$14/\$FB/\$1F ; ( End;

El procedimiento PUNTO de Pascal realiza el XOR del pixel de coordenas (X, Y) tal y como se implementó en el archivo PUNTO.ASM (observese que dentro del código en linea se reemplazaron las variable "Y" y "X").

Dentro del sistema existen numerosos procedimientos, algunos muy grandes, implementados de ésta forma.

alah sebagai kecamatan di kacamatan di kecamatan di kecamatan di kecamatan di kecamatan di kecamatan di kecama<br>Pertama kecamatan di kecamatan di kecamatan di kecamatan di kecamatan di kecamatan di kecamatan di kecamatan d

me matti i poste significati pre el comercion

Quincing d

ում երառույթյան համար համակատարական համակարգի համակատարան համակատարան համակարգության համակատարական հայտնաբար հ

gwyddw

#### X.2 Manejador de Pantallas

- LEAD IN LAUTH MARKET WAS TRANSFORMED.

.<br>Die Schause von Stadt von Schausen und der Karten von Schweizer und Schweizer und der Karten und Schweizer und

**Para el manejo de todas las pantallas de captura y de menus del sistema se desarrollaron varios procedimientos generales,** 

**que accesan directamente el buffer de video de la PC.**  El modelo mas común de la PC utiliza la tarjeta CGA (Color Graphics Adapter) para el manejo del *video,* esta tarjeta tiene su **buffer a partir de la dirección 88000 hexadecimal y cuando funciona en modo texto (25 renglones x 80 columnas), el buffer se**  utiliza de la siguiente manera [12]:

- Los dos primeros bytes del buffer (localidades 88000 y **88001 h} controlan el caracter que aparece en la posición**  (1,1) de la pantalla (esquina superior izquierda) de la<br>siguiente forma : el primer byte (B8000 h) contiene el<br>código ASCII y el segundo (B8001 h) los atributos del<br>caracter (color del caracter, color del fondo y un switch **que controla si el caracter parpadea o no).**
- **Los siguientes pares de bytes controlan, en forma similar,**  los caracteres de las posiciones (1,2). (1,3) ... (1,80), (2,1), (2,2) ... (2,80) ... y asi hasta (25,80)

**Los procedimientos para manejo de pantallas aprovechan el buffer de video para marcar directamente el inicio y el fin de cada campo, esto se hace con un código ASCII 255 para el inicio**  porque ambos corresponden, al igual que el 32, a un espacio en blanco en la pantalla).

**De acuerdo a lo anterior, la idea general es la siguiente:** 

- **Se crea la pantalla de captura ó de menú, marcando en**  ella el inicio y el fin de cada campo.
- **Cualquiera de los procedimientos que se llame procede a**  buscar, a partir de la posición del cursor, el próximo **inicio-fin de campo y una vez que lo encuentra utiliza el campo de acuerdo a lo que se le solicite.**

**Los procedimientos que se desarrollaron bajo esta idea se enumeran a continuación. Junto con otros que, aunque no utilicen las marcas de inicio y fin de campo, también accesan directamente**  el buffer de video:

Procedure Menu( var opcion letras : integer; : stringlO) ;

Se encarga del manejo de las pantallas de menú, en donde permite la elección de cualquiera de las opciones que presenta la pantalla. La variable ''letras'' contiene las iniciales con las que se puede elegir cada opción (6 mediante las teclas de flechas y <RETURN>). En la variable "opcion" se regresa el número de la opción del menú que se eligió.

Procedure Repite;

Mueve el cursor al inicio del campo anterior.

---------------------------------Procedure Busca( var campo : integer);

Busca el inicio del campo número "campo" en la pantalla.

arkan Kro Web Sa Lu

Procedure valida{ var campo : integer) ¡

Verifica que el campo número "campo" haya sido llenado.

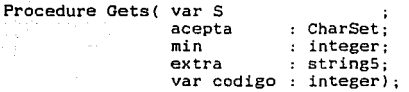

Lee un string en la variable "S", "acepta" es el conjunto de<br>caracteres válidos para el string, "min" es el número mínimo de<br>caracteres que deben ser leidos, "extra" contiene una lista de teclas que pueden suspender la captura *y* "codigo" regresa un número indicando el resultado de la operación.

Procedure Geti( var i integer; max,min : integer; var codigo : integer);

Lee un enters en la variable "i", "max" y "min" son los valores máximo y minimo del entero y en "codigo" regresa un número indicando el tipo de error, si lo hay.

-------------------------------Procedure Getr( var r max,min real; real; var codigo integer) ;

Igual que Geti, pero para capturar un real.

Procedure Getf( var s stringlO; extra : stringlO; var codigo: integer);

Lee una fecha en el string "s", "extra" es la lista de teclas que pueden suspender la captura y "codigo" regresa un número que indica el resultado de la operación.

إليه بعيدهم والمحافظ والمعاني المتواسطان المدرس إناء المساء المائد المالية

나는 그 사고 나는 우리 대회 개부로 뒤집은 부모 같이? 그는 부모가 어려워서

inistik.

Procedure Confirma( letrero: string40)¡

Presenta el string "letrero" en el primer renglón de la pantalla de texto y espera a que se teclee la "S" ó la "N", regresa el resultado en la variable global "ConfirmaChar" y reestablece el renglón original de la pantalla.

Procedure marco( x1,y1,x2,y2,ColorMarco,ColorFondo : integer);

Dibuja un marco en las coordenadas y con los colores deseados.

Procedure Mensaje(letrero: string40);

Despliega en el primer renglón el string ºletrero". espera a que se oprima cualquier tecla, reestablece el renglón original y termina.

## XI.- Oiscusi6n

El sistema desarrollado se ha estado utilizando en el area de Neurociencias del Instituto de Fisiologia Celular de la U.N.A.M. y en el hospital ABC, en la sección<br>electroencefalografía.

a<br>Politika (Politika Perusahan)<br>Dolgi (Pinggatak Politika Per an an Dùbhlachd a' chomhair an gos Anna.<br>1970 - An Aonaiche a' chomhair an Aonaiche.<br>1970 - An Aonaiche a' chomhair an Deasain an Aonaiche.

La sección de EEG ha sido utilizada desde hace varios meses en el hospital ASC y durante ese tiempo se han corroborado los resultados que proporciona el sistema con los que se obtienen por el procesamiento visual de la señal. Hasta la fecha el sistema ha probado ser confiable, proporciona información que normalmente no se obtenia y presenta los resultados en forma gráfica,<br>permitiendo así una comunicación más objetiva entre el permitiendo asi una comunicación más objetiva entre el

el sistema de EEG ha sido útil para el diagnóstico y es el diagnóstico y el diagnóstico y el diagnóstico de particular se ha empleado para la evaluación de pacientes comatosos y de<br>enfermos de mal de Parkinson a los cuales se les está tratando a través de una intervención quirúrgica. Se realiza un control pre-<br>operatorio y un seguimiento post-operatorio, con el sujeto en las mismas condiciones de registro. En las figuras 32 y 33 se presentan los arreglos espectrales de un paciente con mal de<br>Parkinson antes y después de ser operado.

Parkinson antes y después de ser operado. Por su parte el módulo de potenciales provocados se ha empleado tanto en el Hospital ABC (para diagnóstico de lesiones neuromusculares y de médula espinal} como en el Intituto de Fisiologia Celular para evaluar resultados de transplantes de tejido nervioso en ratas. Los resultados obtenidos mediante el<br>sistema se han corroborado con los de promediadoras comerciales y el sistema ha probado ser confiable, con la ventaja de que<br>realiza análisis adicionales (promedio de Woody, componentes<br>príncipales, filtrado digital y comparación de curvas) con los que no cuentan los equipos comerciales, además de ser muy<br>versátil y ser un sistema abierto.

vers~til y ser un sistema abierto. En cuanto al módulo de EMG, cuenta con facilidades que no se puede obtener mediante un poligrafo comercial, como son el cambio de escalas, el filtrado digital, la comparación de curvas y todas las facilidades de manipulación de las señales.

El sistema se puede ampliar para abarcar otros tipos de reportes, como es el caso del pictograma del EEG en base a colores, y aún otros módulos, como seria un módulo de pruebas estadisticas y un módulo de análisis de actividad unitaria y multiunitaria. De cualquier manera creemos que el sistema desarrollado cumple satisfactoriamente con todos los objetivos planteados al inicio del proyecto y que constituye una herramienta muy útil y barata tanto para la investigación como<br>para la práctica clínica en el área de Neurociencias.

Una condición que se planteó desde el inicio, es que el sistema fuera una herramienta de trabajo y no un prototipo más<br>que sirviera únicamente para cubrir el requisito de Tésis. Esto significó que todas las pantallas debieron de contar con la información necesaria para que cualquier persona con pocos conocimientos de computación pu9iera manejar fácilmente el sistema. Además, se le proporcionó al investigador los

 $\label{eq:1} \mathcal{F}(\alpha) = \mathcal{F}(\alpha) = \mathcal{F}(\alpha) = \mathcal{F}(\frac{1}{\sqrt{2}}\log\left(\frac{1}{\alpha}\right))$ 

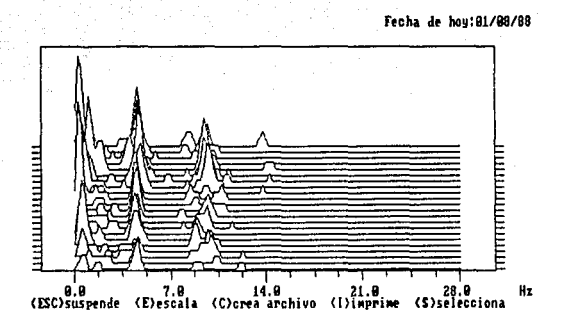

# Figura # 32

Pantalla de Arreglos Espectrales (Pre-operatorio)

Se observa un gran contenido de actividad lenta (ondas delta y tetha) que no corresponden a un sujeto normal bajo esas condiciones de registro ( en reposo y con los ojos **cerrados).** 

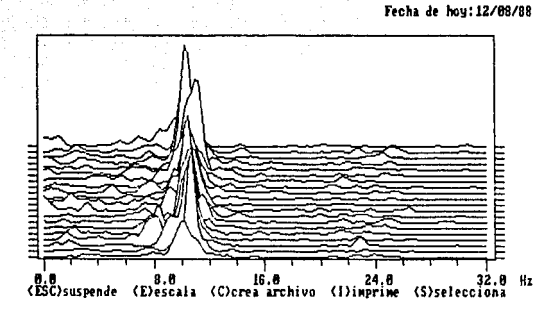

# Figura # 33

Pantalla de Arreglos Espectrales (Post-operatorio)

Se observa que la mayor parte de la actividad està<br>concentrada entre 8 y 13 Hz. Lo cual corresponde al ritmo **alfa que se observa en sujetos normales bajo esas condi**ciones de registro (en reposo y con los ojos cerrados).

despliegues necesarios para que no sea idispensable la compra de

countries the control of the season

un osciloscopio adicional. El proyecto es un producto terminado, y la prueba es que el sistema se está utilizando en distintas instituciones para diversas aplicaciones *:* investigación, docencia y clínica.

# XII.- Bibliografia

rakerenge platin da di akademik Pilinen p

- 1) Ackroyd H. Martin. "Digital Filters". Butterworth & Co. Ltd. (1973)
	- $2)$ Aunon J. I. , McGillem C. D. "Signal Processing of Event Related Potentials". Pardue University West Lafayette,<br>Related Potentials". Pardue University West Lafayette,<br>Indiana (1981).
	- 3) Aunon J.I., McGillem C.D. and Childers D.G. "Signal Processing in Evoked Potential Research: Averaging and **Modeling". Critical Reviews in Bioengineering, Vol. 5**  issue 4, 1991.
	- 4) Bendat S.J. and Piersol G.A. "Random Data: Analysis and **Measurement Procedures". Whiley-Interscience (1971).**
	- 5) Bendat S.J. and Piersol G.A. "Engineering Aplications of<br>Correlation and Spectral Analysis". Whiley-Interscience (1990). Correlation and Spectral Analysis". Whiley-Interscience
	- **6) Borland International Inc. "Turbo Pascal Reference Manual"**  (1995).
	- **7) Bourden R.L., Faires J .D. "Análisis Numérico". Grupo**  Editorial Iberoamérica (1995).
	- 8) Cant B.R. and Shaw N.A. "Monitoring by compressed spectral<br>array in prolongated coma" . Neurology Vol. 34 No. 1 pp 35-<br>39. January 1984
	- 9) Chapman R.M., McCrary J.W., Bragdon H.R. and Chapman J.A.<br>"Latent Components of Event-Related Potentials Functionally **Related** to Information Processing". Neurophysiology, Vol. 5 1979. Chapman R.M., McCrary J.W., Bragdon H.R. and Chapman J.A. Clinical
	- 10) Childers D.G. "Evoked Potentials: Electrogenesis, Models, Methodology, and Wavefront Reconstruction and Tracking Analysis". Proceedings of the IEEE, Vol. 55, 1977
	- 11) Cochran W.T. "What is the Fast Fourier Transform ?" IEEE<br>Trans. Audio Electroacoustics (1967) pp 45–55.
	- 12) Columbia Data Products. "MPC Service Manual" ( 1993).
	- 13) Conte S.D., de Boor C. "Análisis Numérico". McGraw Hill (1974).
- 14) Cooper R., Osselton J.W. and Shaw J.C. "EEG Technology". Butterworths (1990).

57

- 15) Cromwell L., Weibell F.J. and Pfeiffer A.P. " Biomedical Instrumentation and Measurements". Prentice Hall (1980).
- 1&) Cunean Ray. "Advanced MS-DOS". Microsoft Press (198&).
- 17) Hildebrand F.B. "Introduction to Numerical Analysis". Tata McGraw Hill (1974)
- 18) Hjorth Be "EEG Analysis Based on Time Domain Properties". Electroencephalography and Clinical Neurophysiology pp 30&- 310, 1970
- **19) House L.E .. Pansky B., Siegel A. "Neurociencias". McGraw**  Hill (1982).
- 20) Hubel H.D. "El cerebro". Libros de Investigación y Ciencia Editorial Labor (1981).
- 21) IBM Corp. "Technical Reference Manual". (1984)
- 22) Jervis W.8., Nichols M.J., Johnson T.E., Allen E. and Hudson N.R. "A fundamental investigation of the composition **of auditory evoked potentials". IEEE transactions en**  biomedical engineering Vol. 30, January 1983
- 23) John E.R., Walker P., Cawood D., Rush M. and Gehrmann J.<br>**"Factor** Analysis of Evoked Potentials". Electroencephalography and Clinical Neurophysiology 1973,34 pp. 33-43
- 24) Kai-Bor Yu and Me Guillem C. "Optimum Filters fer Estimating Evoked Potential Waveforms". IEEE Transactions on biomedical Engineerig Vol. 30 November 1983.
- **25) Kandel Eric R. "Principles of Neural Science". Editado por**  Eric R. Kandel y James H. Schwartz, New York Elseiver (1985).
- 2&) **Kellaway P., Petersén I. "Automation of** Clinical Electroencephalography". Raven Press ( 1971).
- **27) Lopez Antunes "Anatomia Funcional del Sistema Nervioso".**  Editorial Limusa (1980).
- 28) Mambrito B. and de Luca C. "A Technique for Detection, Decomposition and Analysis of the Electroencephalography and Clinical Neurophysiology 1984,54 pp. 175-188
- 29) McGuillem C.D., Aunon J.I. Childers D.G. "Signal Processing Pattern Recognition". Critical Reviews in Bioengineering Vol. & Issue 3, 1981

58

- 30) **Maxwell A.E. 11Multivariate Analysis** in Behavioural Monographs on Applied Probability Statistics, Chapman and Hall (1977).
- 31) Meyer P.L. "Probabilidad *y* Aplicaciones Estadisticas". **Fondo Educativo Interamericano (1973).**
- 32) Moller A.R., Jannetta P., Bennett M. and Moller M.B. **<sup>11</sup> Intracranially Recorded Responses from then Human Auditory Nerve: New Insights into the Origin of Brain Stem Evoked**  Potentials". Electroencephalography Neurophysiology pp 18-27, Vol. 52, 1981
- 33) Mood, Graybill and Boes "Introduction to the Theory of Statistics" McGraw Hill (1985)
- 34) Morrison F.M. "Multivariate Statistical Methods". International Student Edition, 1984.
- 35) Nakanishi T. "Origin of Action Potential Recorded by Fluid  $E$ lectroencephalography Neurophysiology pp 114-115, 1983
- 36) Orme-Johnson D., Dillbeck C., Wallace R.K. and Landrith III G.S. Thermubiect REG Coherence: Is Consciousness a **G.S. "Intersubject EEG Coherence: Is Consciousness a**  Field?". Intern. J. Neuroscience 1982, Vol. 16 pp 203-209
- 37) Papoulis Athanasios. "Probability, Random Variables, and **Stochastic Processes". Me Graw Hill { 1984).**
- 38) **Papoulis Athanasios.**  (1977). **"Signal Analysis". Me Graw Hill**
- 39) Raid J .G. "Linear Systems Fundamentals, Continuos and Discrete, Classic and Modern". McGraw Hill (1983)
- 40) Rawlings R.R., Rohrbaugh W.J., Begleiter H. and Eckardt J.M. "Spectral Methods for Principal Components Analysis<br>of Event-Related Brain Potencials". Computers and of Event-Related Brain Potencials". Computers<br>Biomedical Research 19 (1986). Research 19 (1986).
- 41) Rector R., Alexy G. "The 8086 Book". Osborne/McGraw-Hill (1980).
- 42) Remond A. "Handbook of Electroencephalography and Clinical Neurophysiology". Volumenes IV y V. Elseiver Publishing Company, Amsterdam (1972-1973).
- 43) Roy Jhon E., Corning W. C., Easton P., Brown D., Ahn H., **Jhon M., Harmony T., Priechep L., Toro A. <sup>1</sup>Gerson** I., Bartlett F. Thatcher R., Kaye H., Valdés P., Schwartz E. **"Neurometrics". Science Vol. 196 pp 1393-1410, June 1977**
- 44) Sidney L. M. D., "Electrodiagnosis and Electromyography". Connecticut (1961).

45) Sociedad Mexicana de Ciencias Fisiológicas, XXX aniversario **'1 Musculos Esquelético y Cardiaco (Bases Fisiológicas)''.**  Editorial Alhambra Mexicana (1987)

Teritorium anno 1920

- 46) TECMAR INCORPORATED. "PC-Mate Lab Master, Installation and Users Guide". Ohio (1984).
- **47) Van Der Tweel L.H., Estévez O. and Strckee J. "Measurement of evoked potentials". Proceedings of an International**  Evoked Potentials Symposium held in Nottingham, England. Edited by Colín Barber.
- **48) Wong P. K. H. , Lombroso C. T. , Matsumiya Y. "Sornatosensory**  evoked potentials: variability analysis in unilateral hemispheric disease". Electroencephalography and Clinical Neurophysiology pp 266-274, Vol. 54, 1982
- 49) Yanof M.H. "Biomedical Electronics". F.A. Davis Company, Philadelphia (1965).
- 50) Ziemer R.E., Thanter H. "Principios de Comunicaciones". Editorial Trillas (1981).